# **Apache Beam** at scale using **Apache Spark**

**David Moravek**

Lead Software Engineer @ Seznam.cz

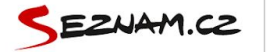

berlin

 $\times$  $\alpha$ 

### w Berlín - Wikipedie

#### https://cs.wikipedia.org/wiki/Berlín

Hlavním městem Německa se stal roku 1991 a od sjednocení Německa (a tím i obou částí města) Berlín patří k největším městům v Evropě a je druhým největším městem Evropské unie. Všeobecný přehled · Dějiny města · Obyvatelstvo · Politické zřízení

#### $\tilde{\mathbb{Q}}_2^{\mathbb{Z}}$ Berlin > Obrázky.cz

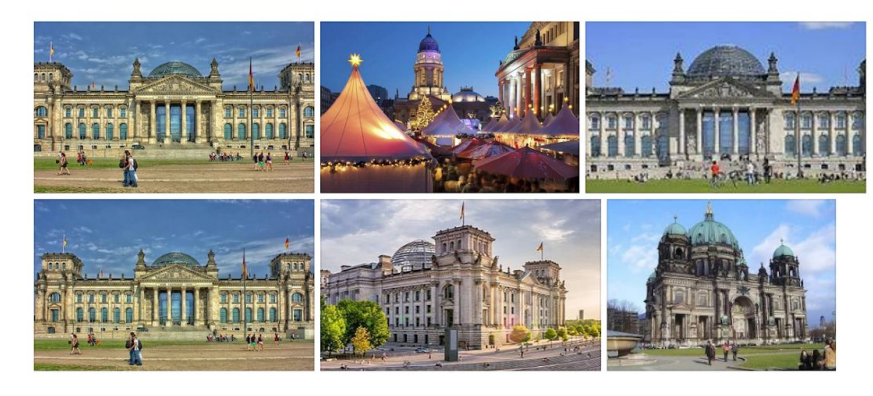

Další obrázky >

#### Berlin > Články.seznam.cz  $\frac{\partial^2 g}{\partial x^2}$

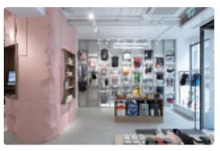

Freshlabels míří na západ. Nový obchod s batohy v Berlíně navrhla Lenka Míková | PROČ NE?!

Před 4 dny procne.ihned.cz

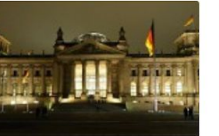

V Berlíně vyhlásily mimořádný stav. Příčinou je intezivní déšť EuroZprávy.cz Před 4 dny

eurozpravy.cz

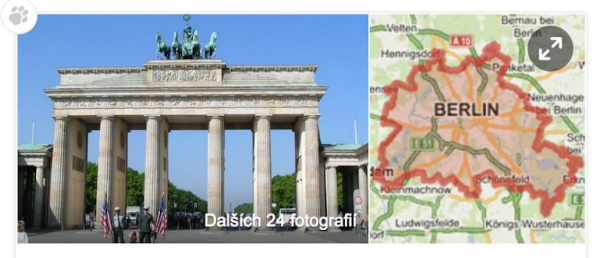

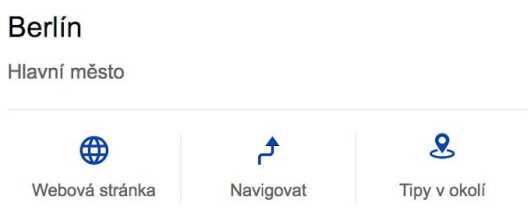

Berlín je hlavní město a zároveň i spolková země Spolkové republiky Německo. Hlavním městem Německa se stal roku 1991 a od sjednocení Německa... Číst dále

#### C Německo

#### Více informací na Mapy.cz

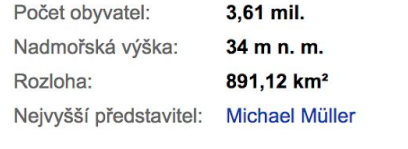

Může se hodit:

cs.wikipedia.org

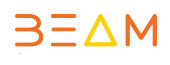

Více článků »

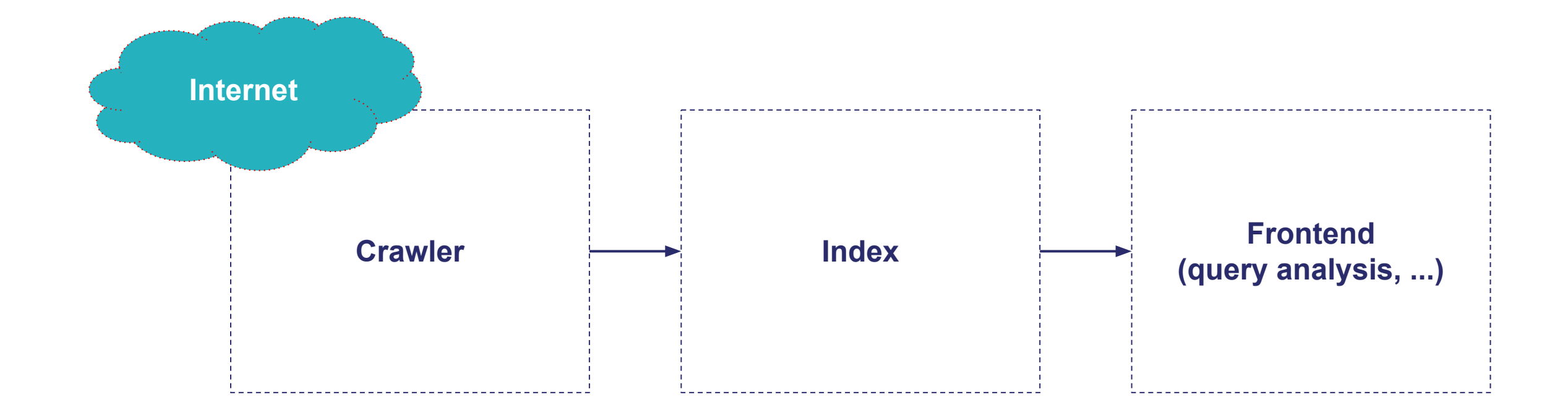

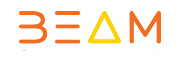

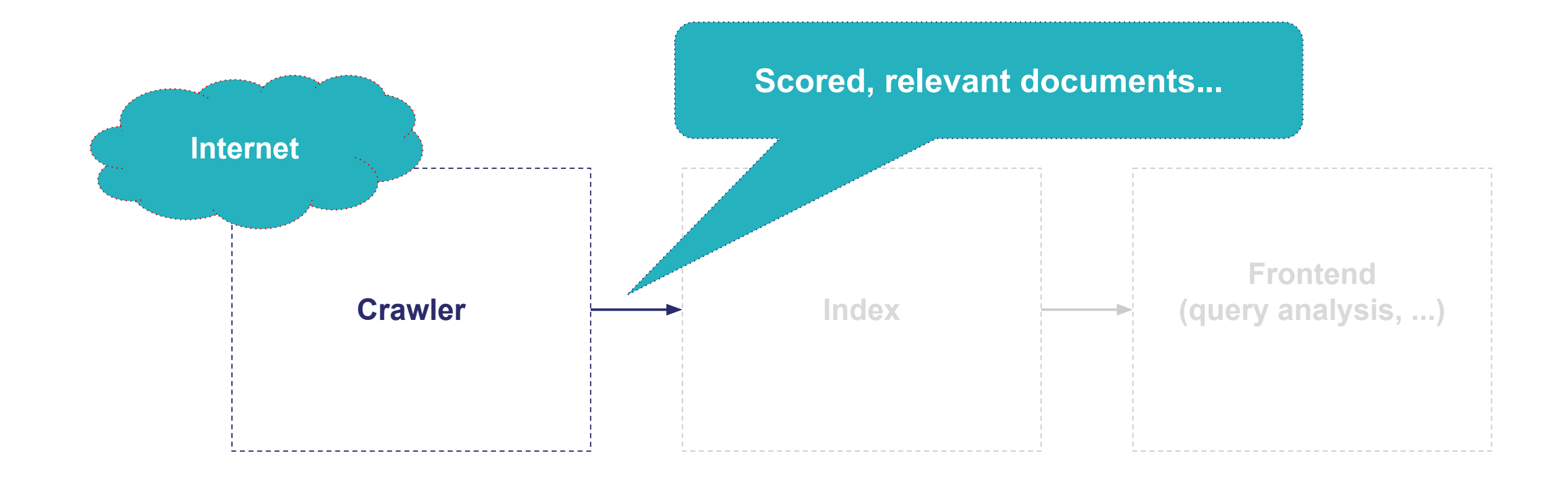

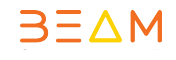

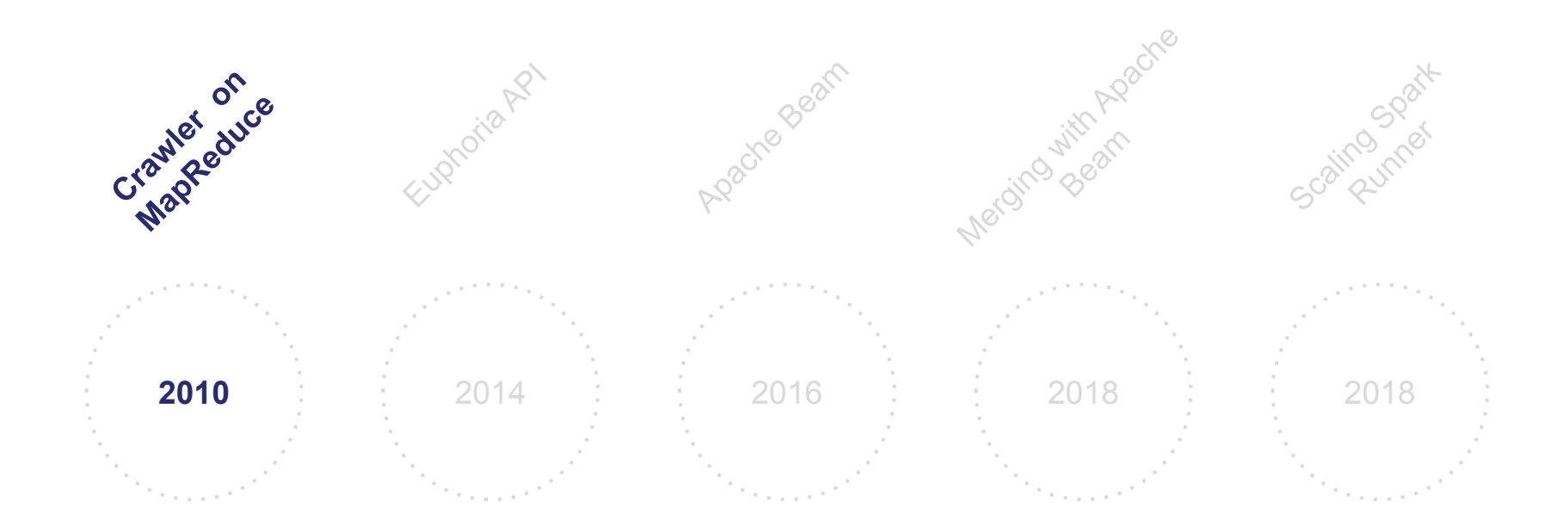

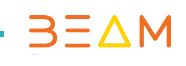

### **40,000,000,000** rows in DB

 $3E\Delta M$ 

## **40,000,000,000** rows in DB **300,000,000** downloads a day

### > **1,100** bare-metal servers

### > **1,100** bare-metal servers > **13 PB** storage

### $3E\Delta M$

## > **1,100** bare-metal servers > **13 PB** storage > **50 TB** memory

### **MapReduce** is slow and expensive

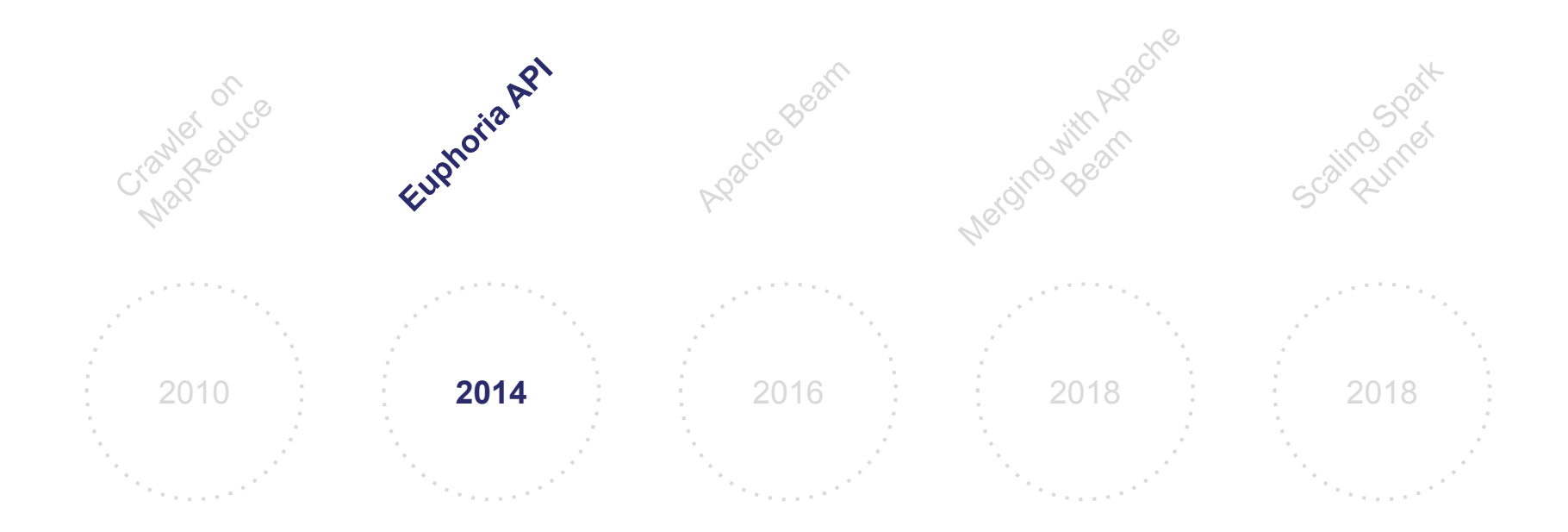

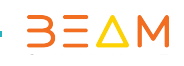

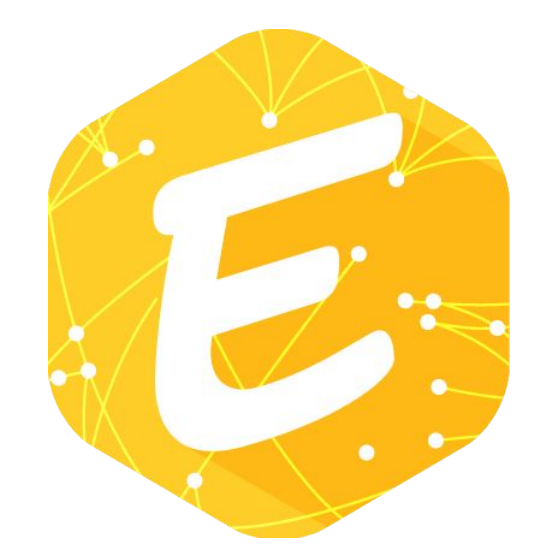

### An engine independent programming model which can express both **batch** and **streaming pipelines**.

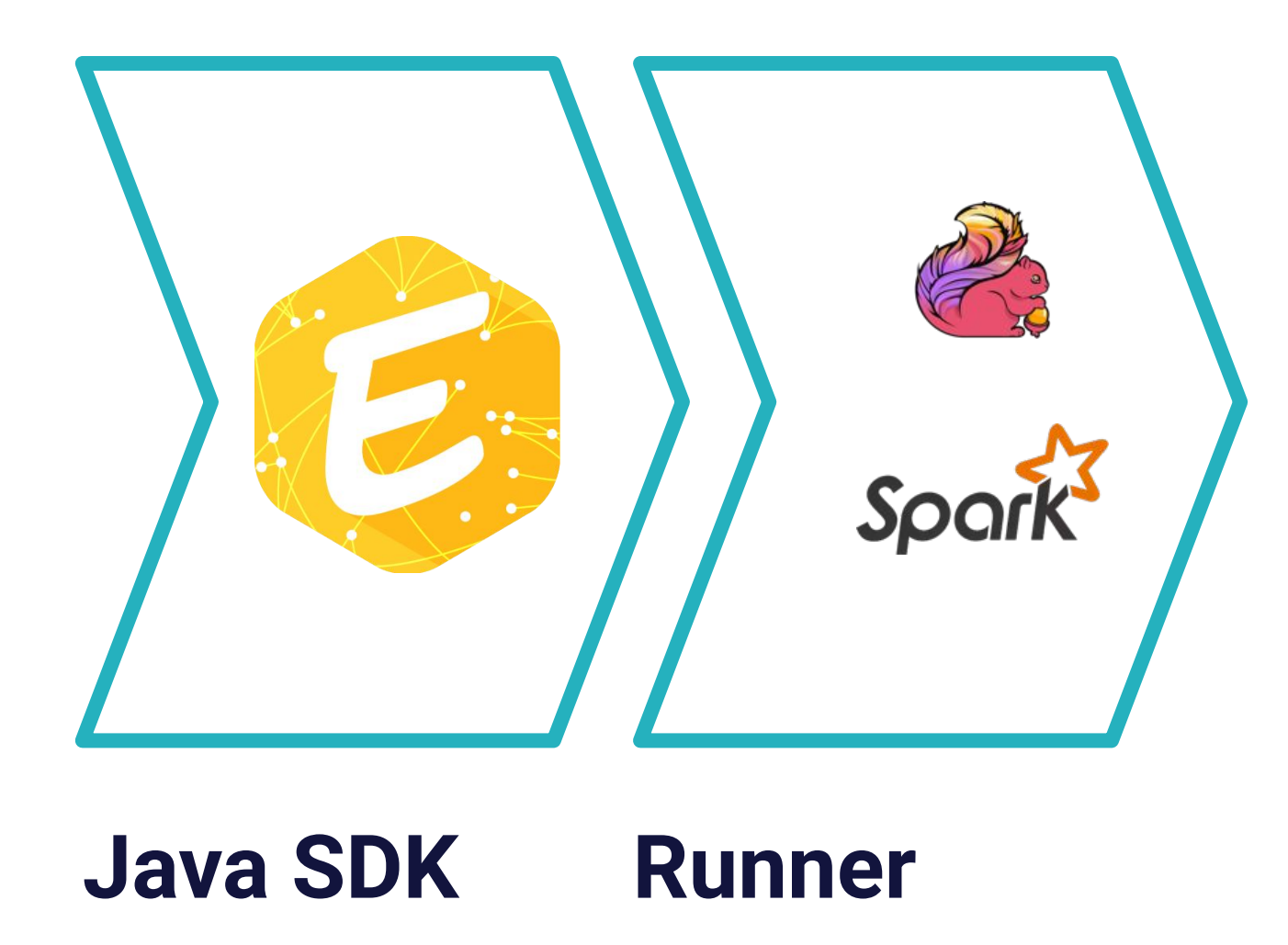

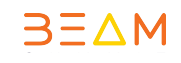

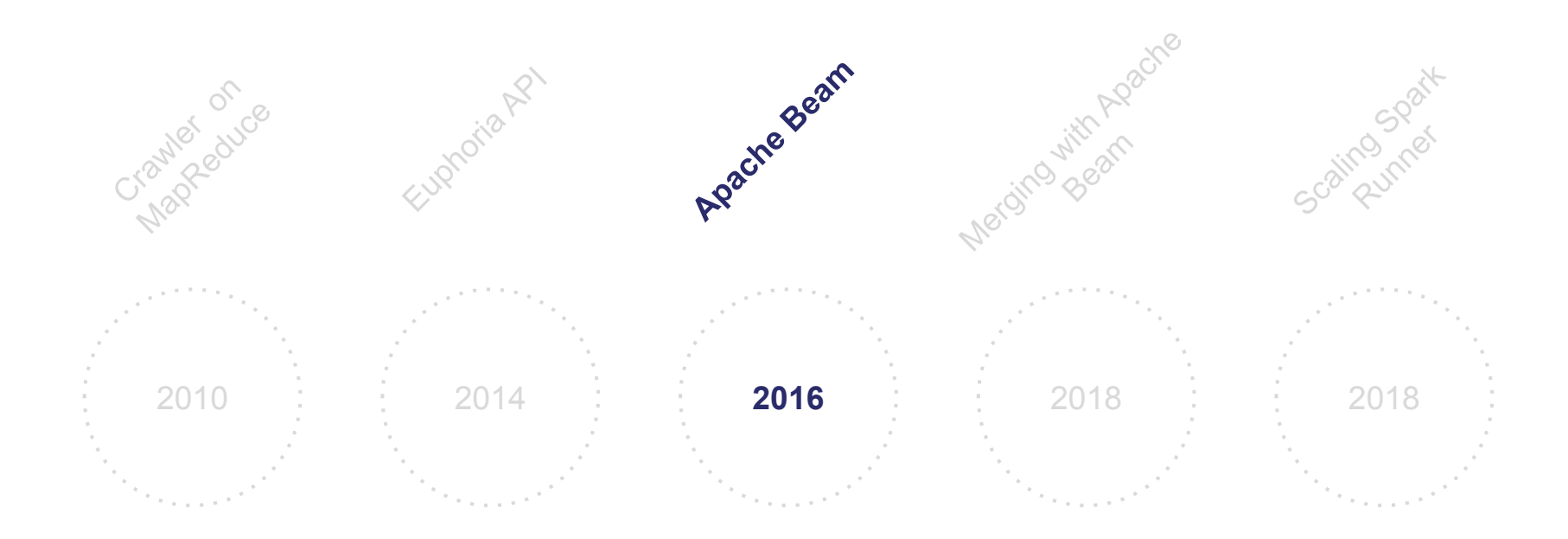

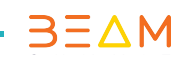

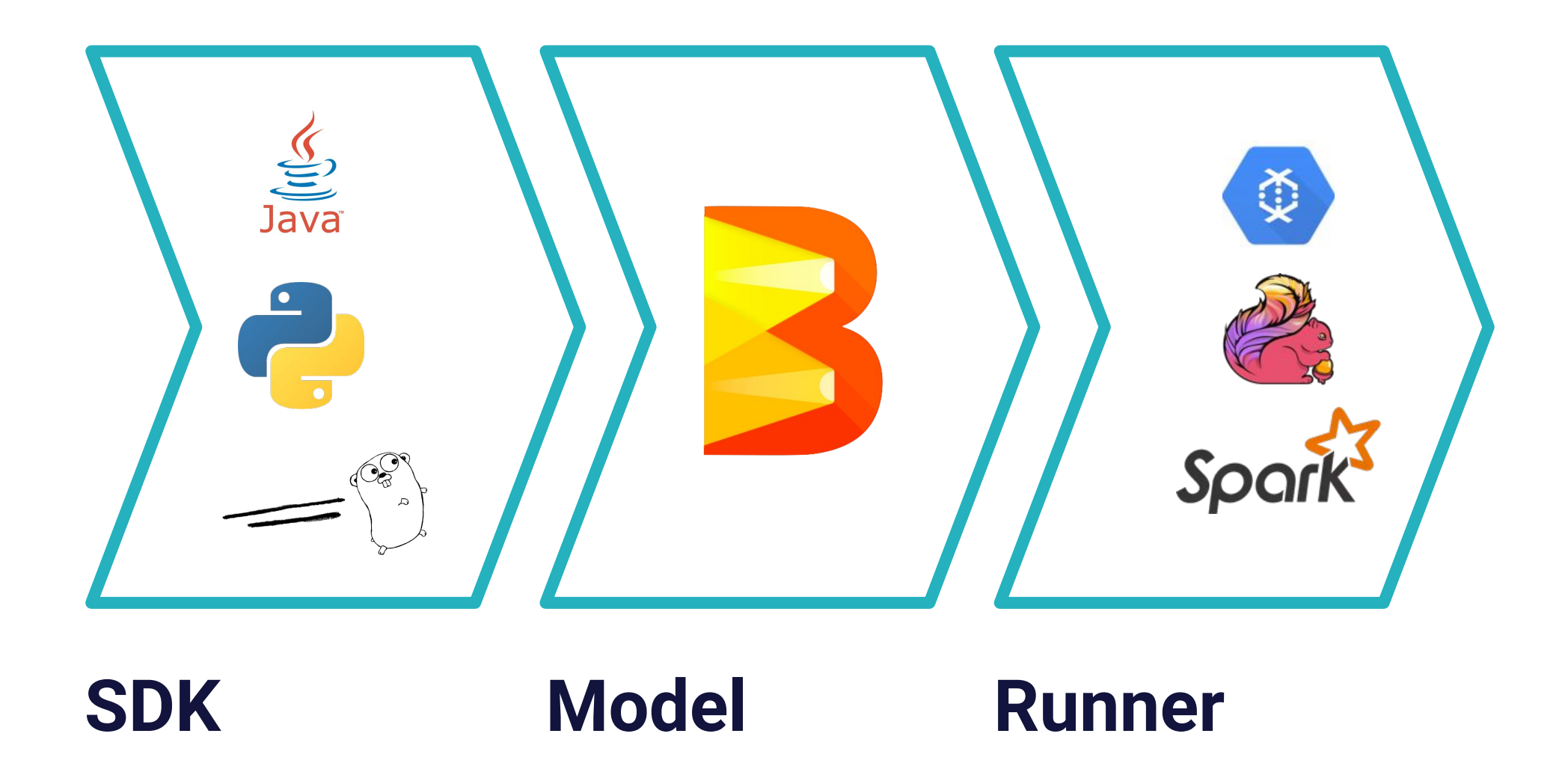

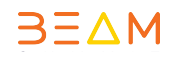

# Python, Java, or Go: It's Your Choice with **Apache Beam**

Tomorrow from **11:00** to **11:40**

Maximilian Michels, Ismaël Mejía

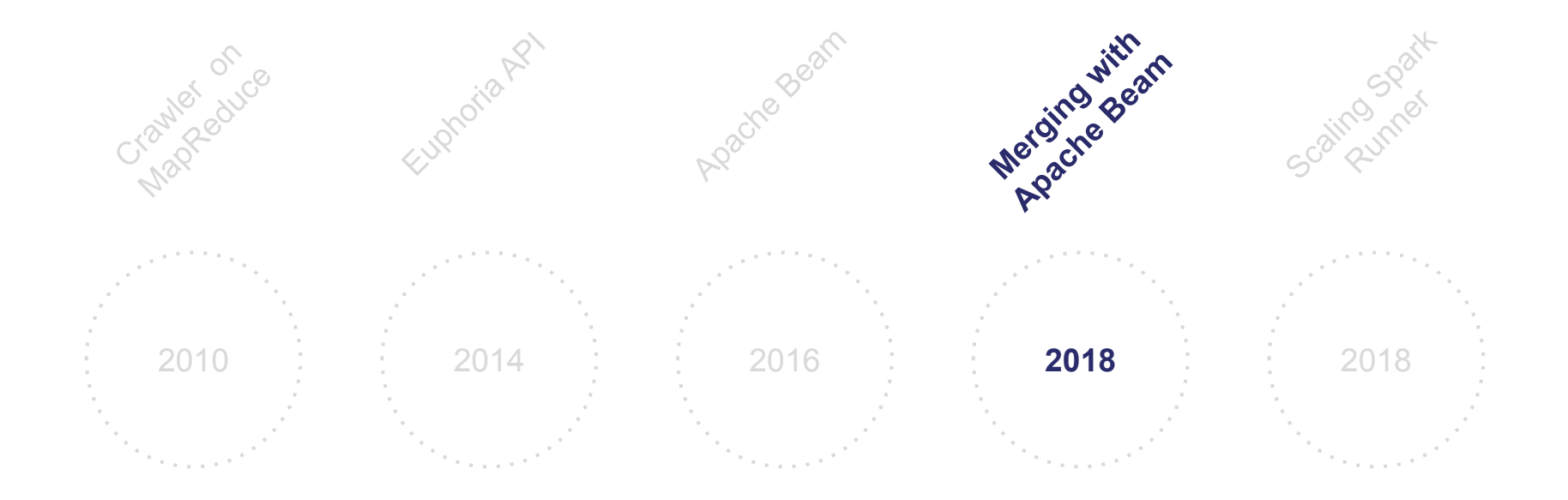

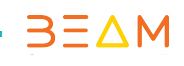

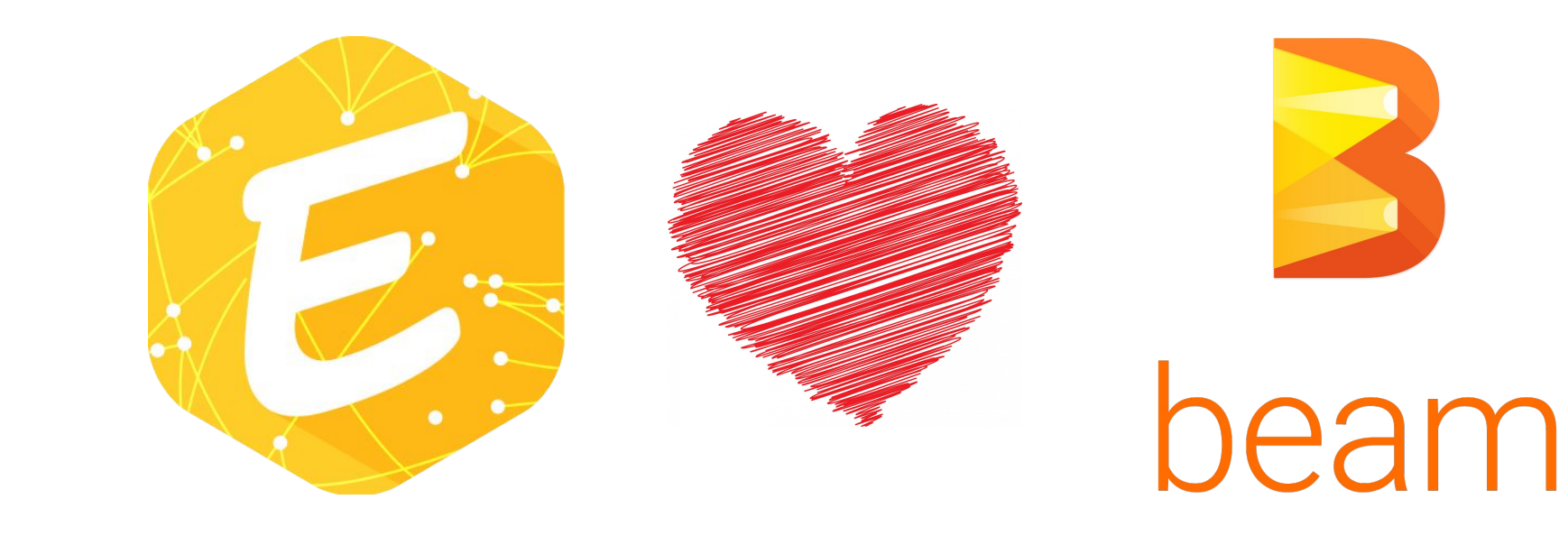

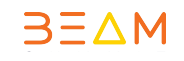

**BEAM-3900** 

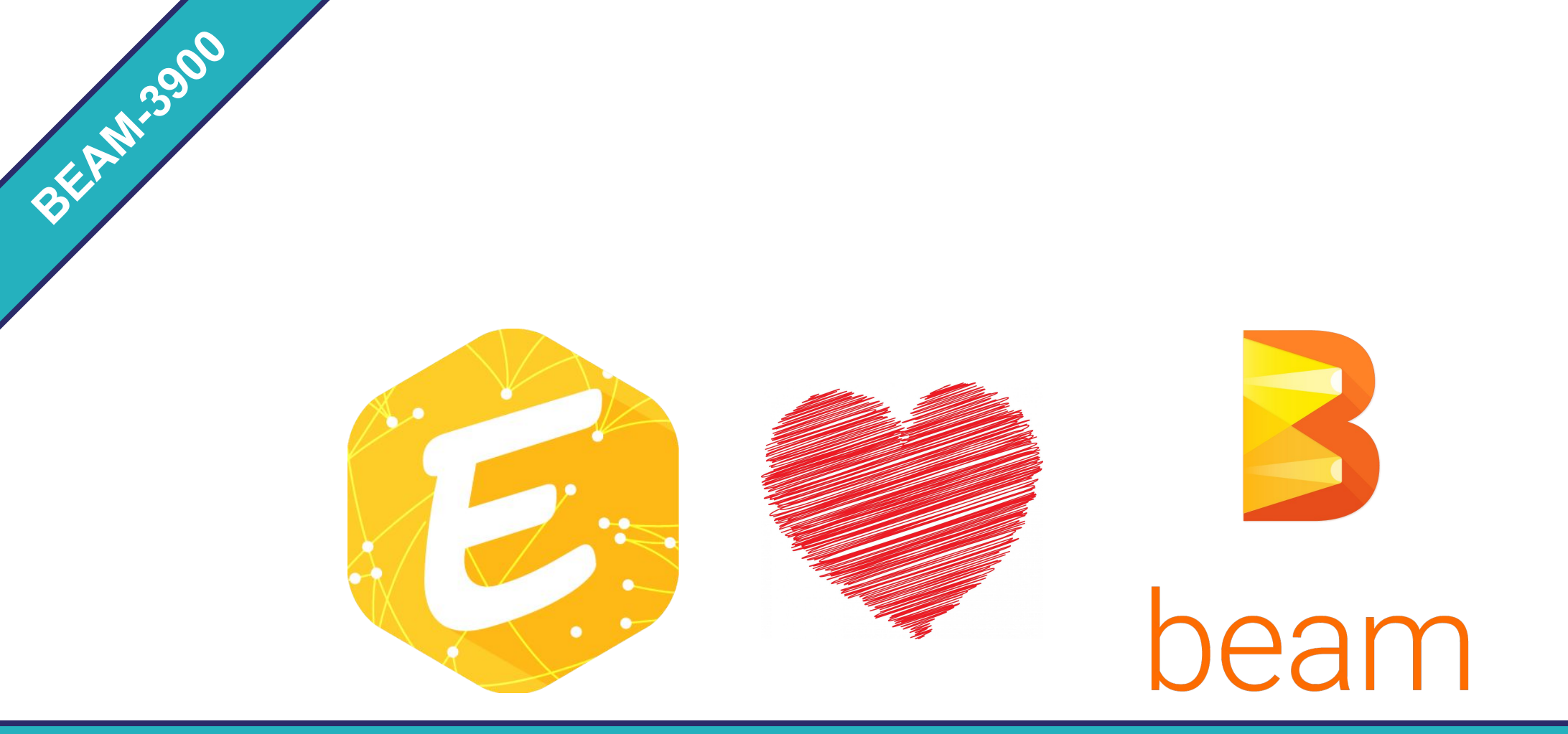

https://beam.apache.org/documentation/sdks/java/euphoria/

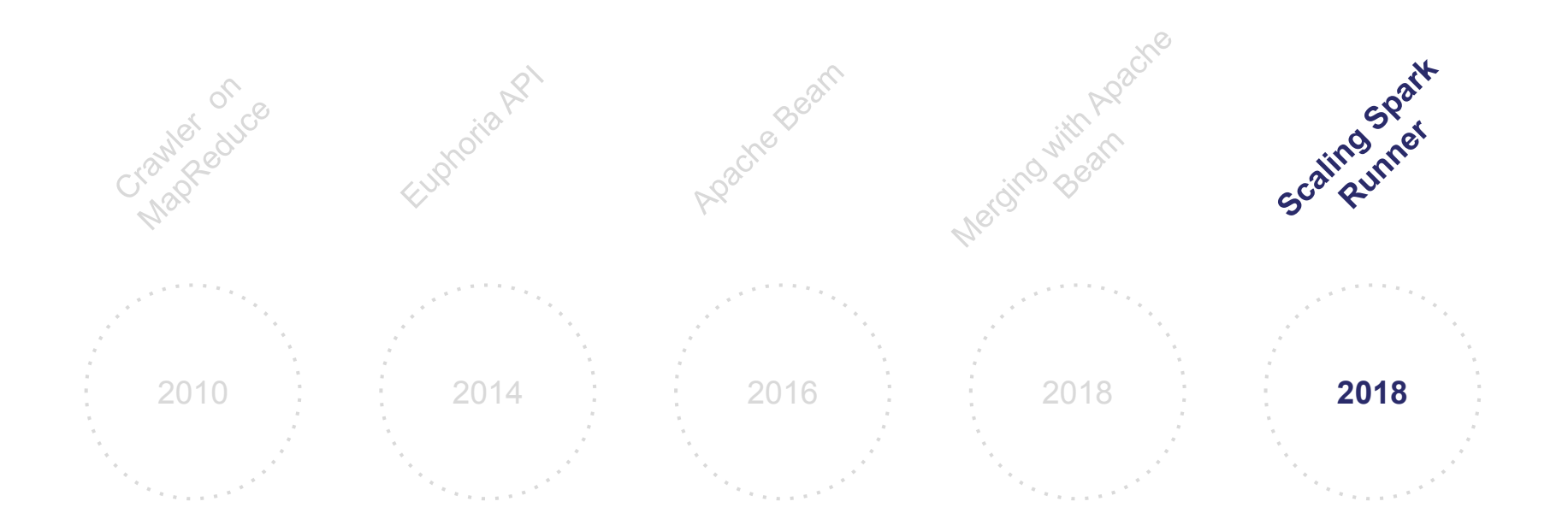

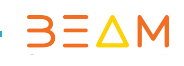

# Turning the **internet upside down**

# Exponential data skew

# joining **documents** with **domains**

**EXAMPLE** 

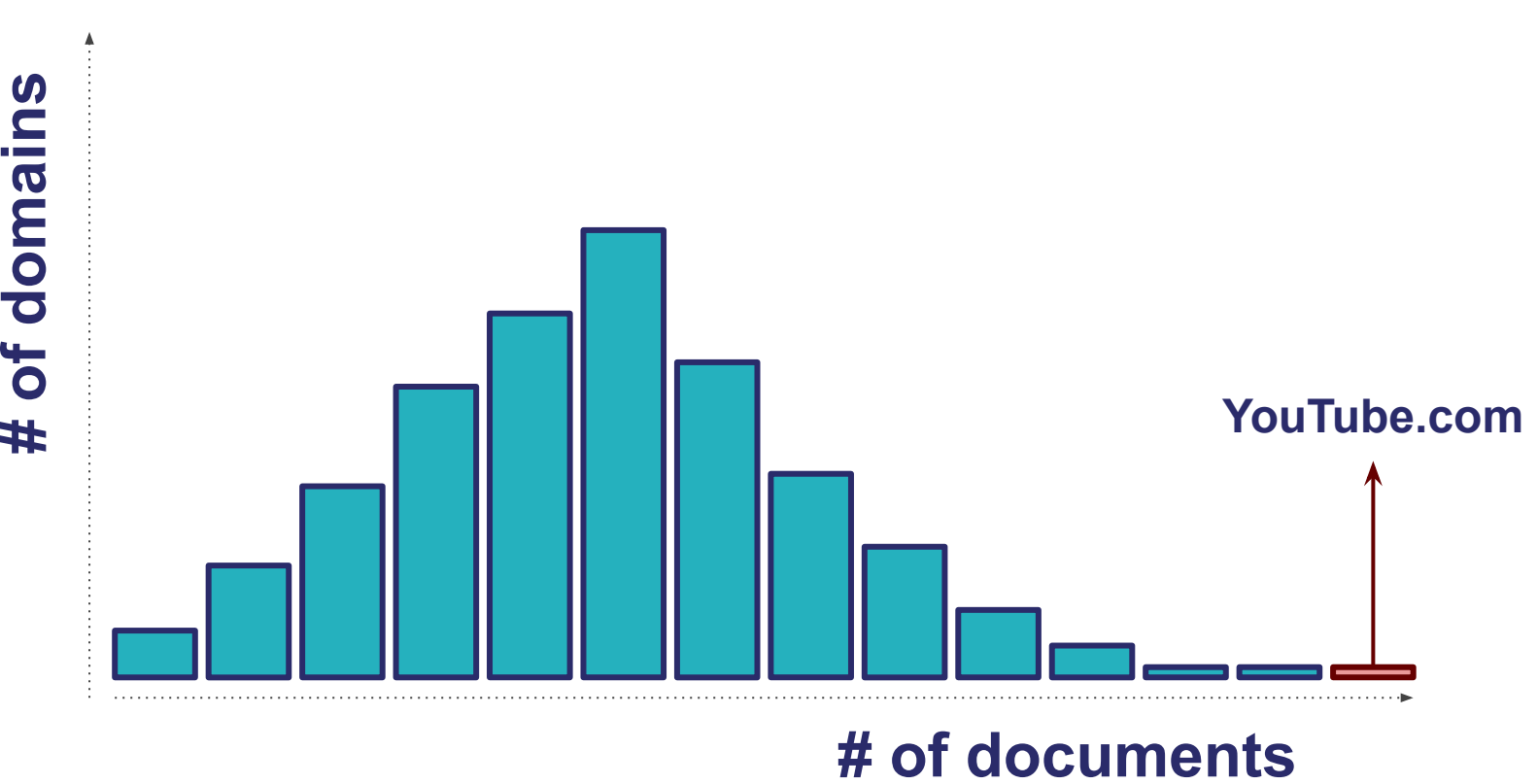

# **# of domains**

**BERLIN 2019**

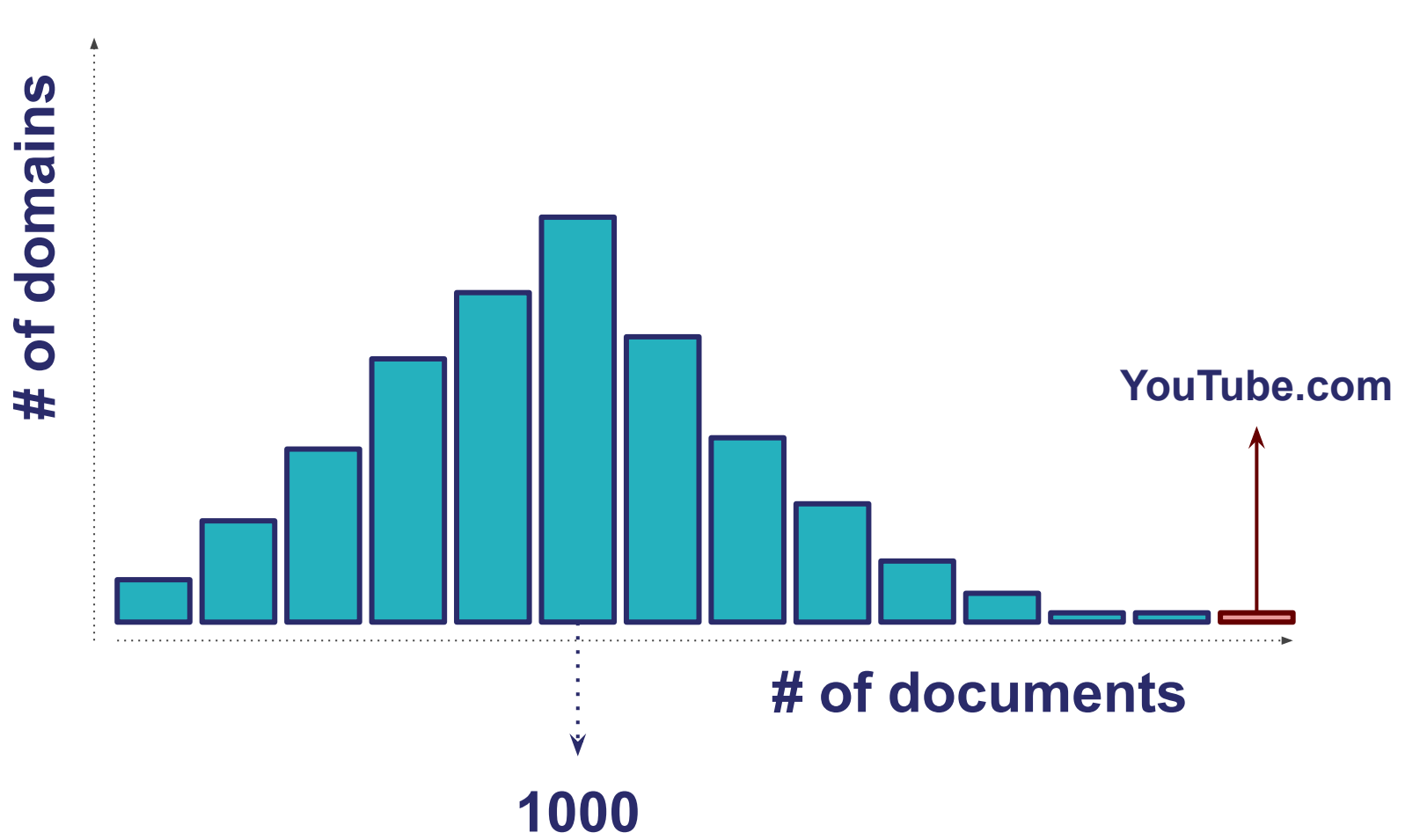

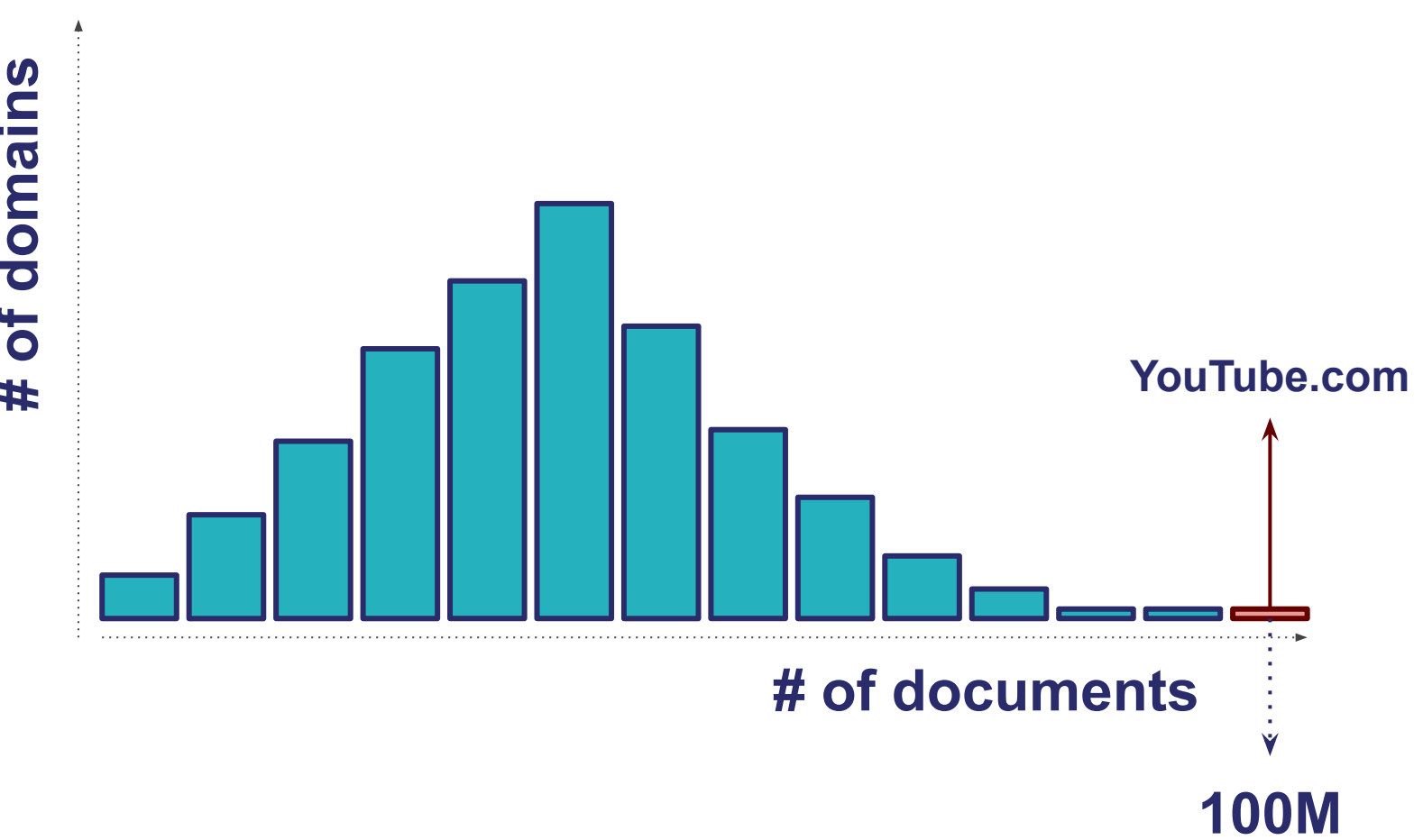

**# of domains**

**BERLIN 2019**

### **Summary Metrics for 3130 Completed Tasks**

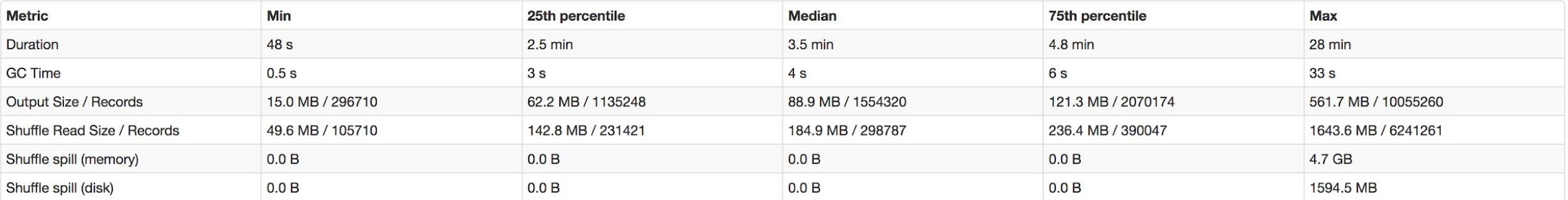

### **Summary Metrics for 3130 Completed Tasks**

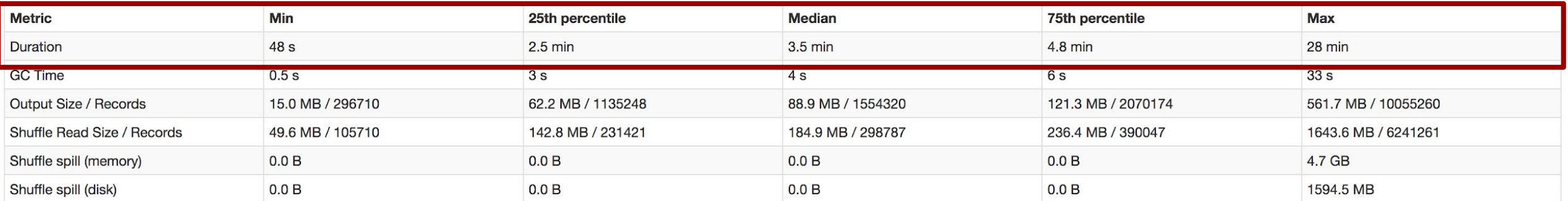

# Solution A **Map-side Join**

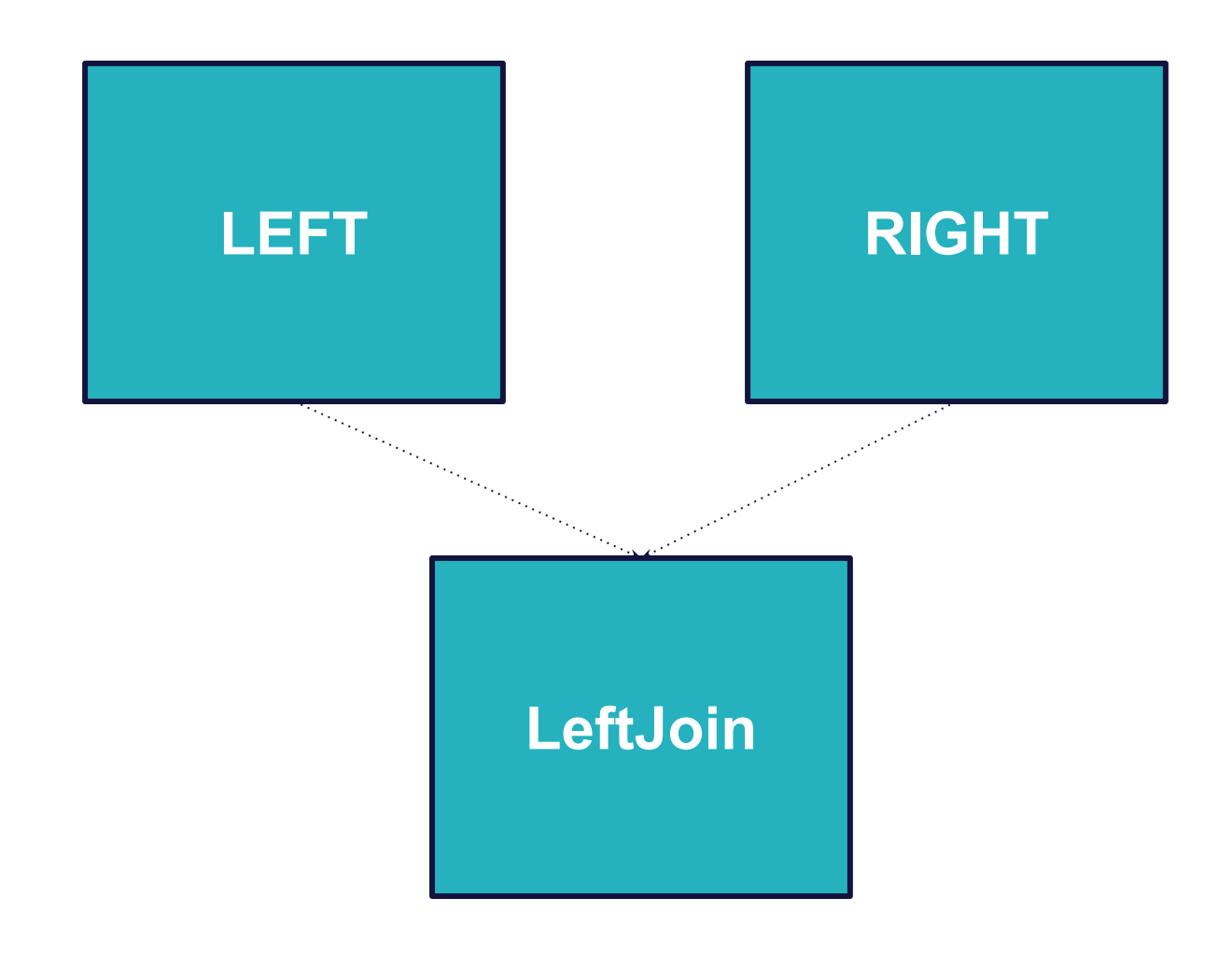

### **FITS IN MEMORY**

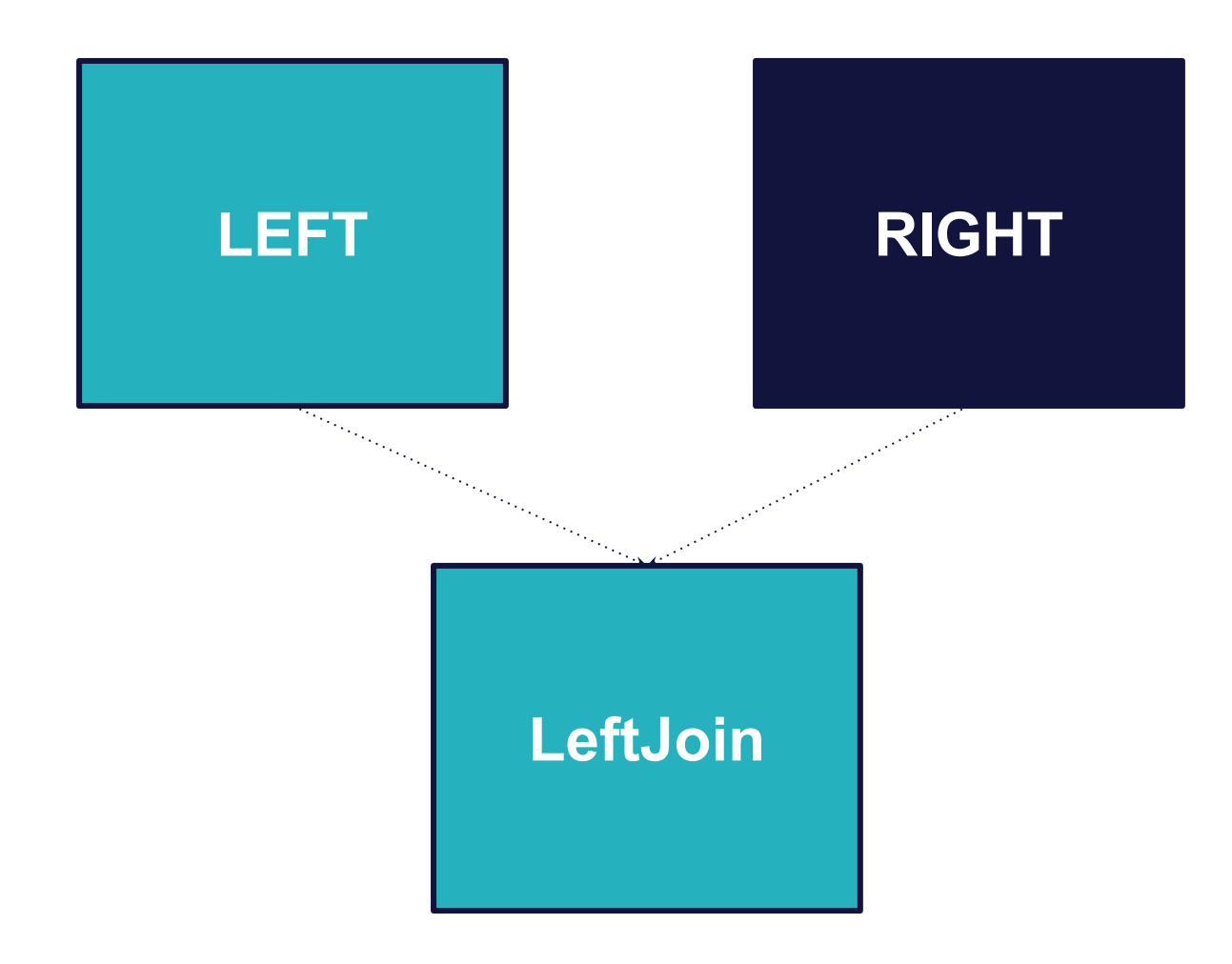

# LEFT **RIGHT LeftJoin Collect results and broadcast them to all executors.**

### **FITS IN MEMORY**

### **EXECUTOR**

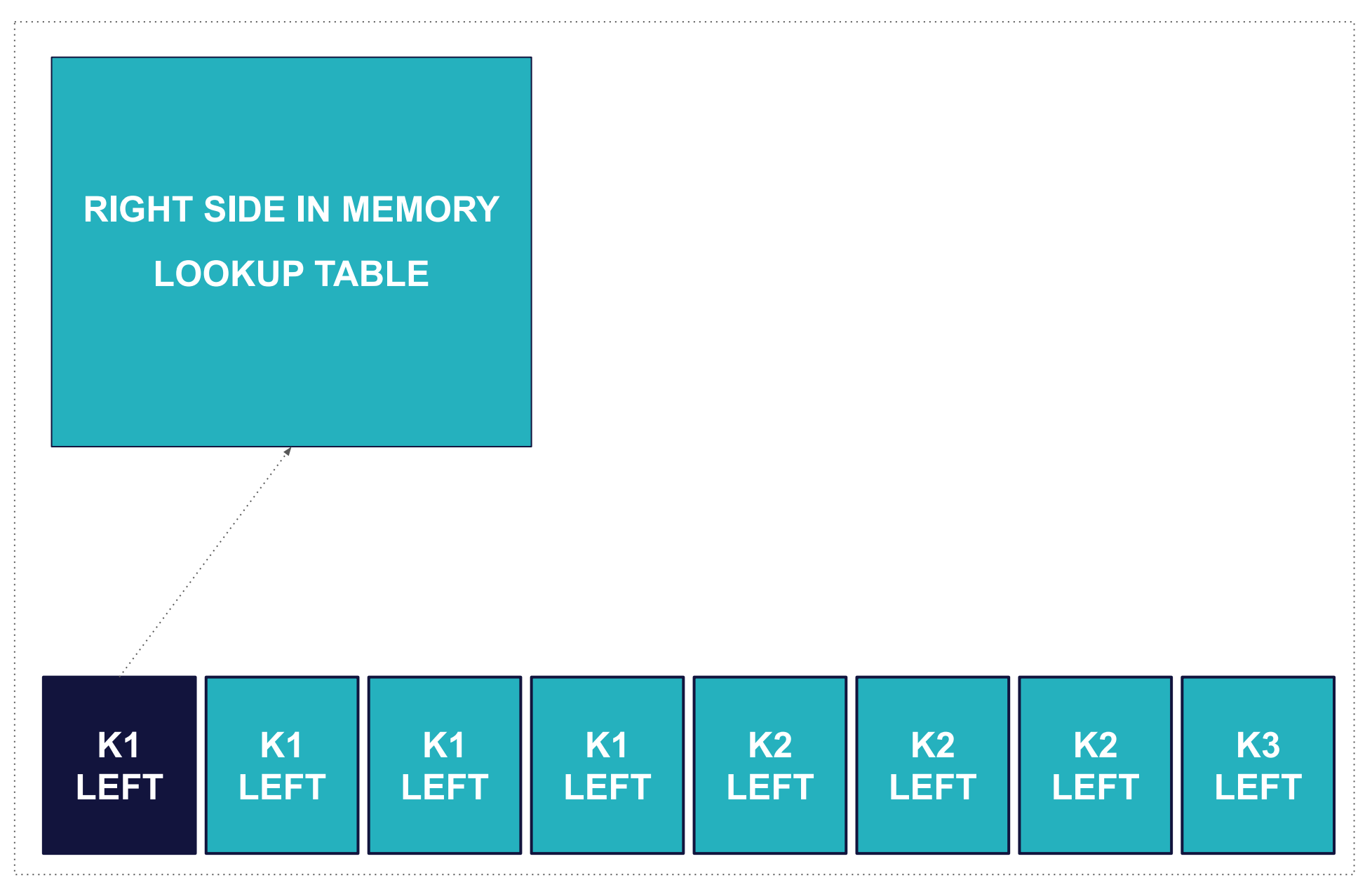

### **EXECUTOR**

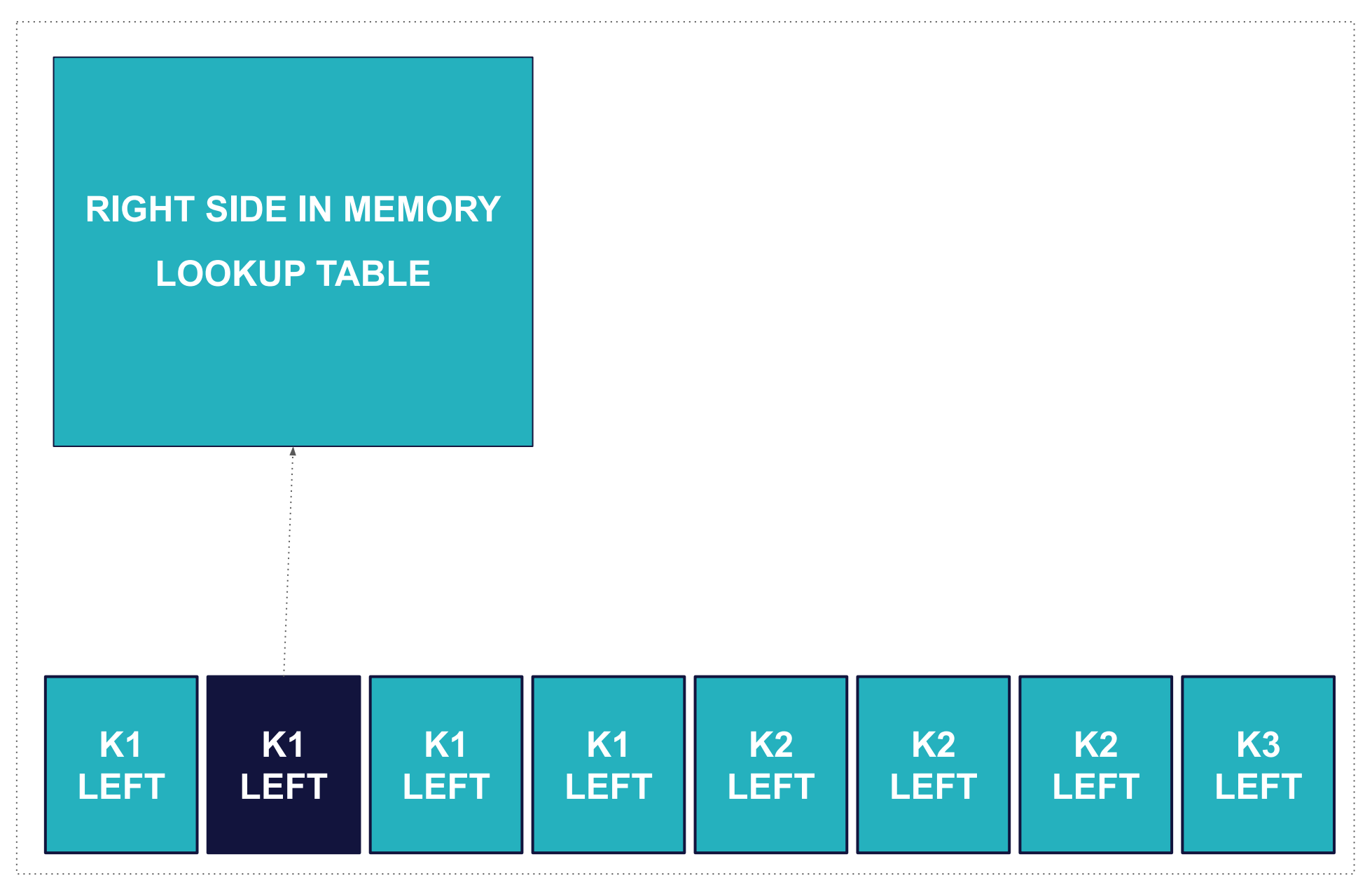

### **EXECUTOR**

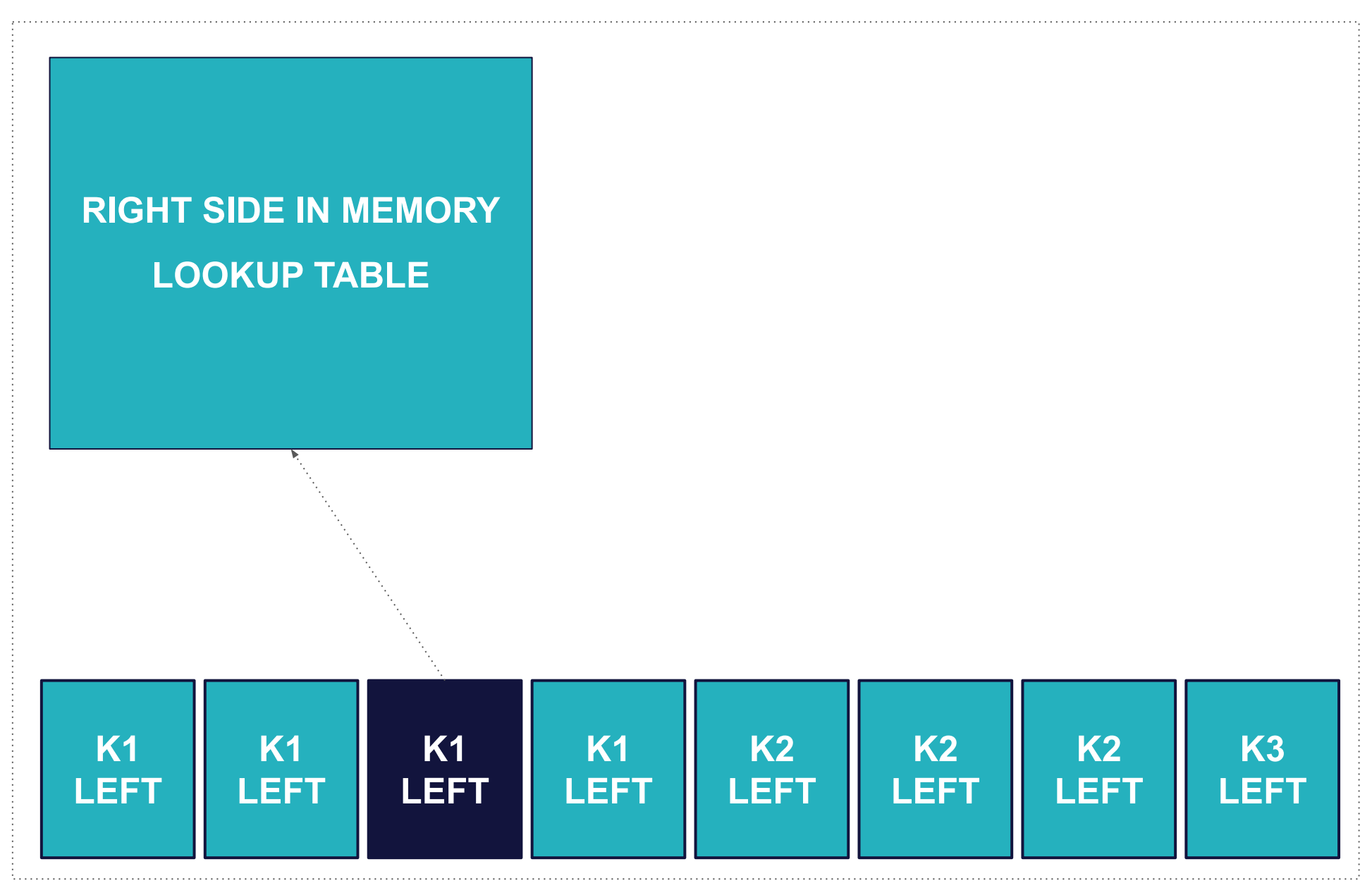
#### **EXECUTOR**

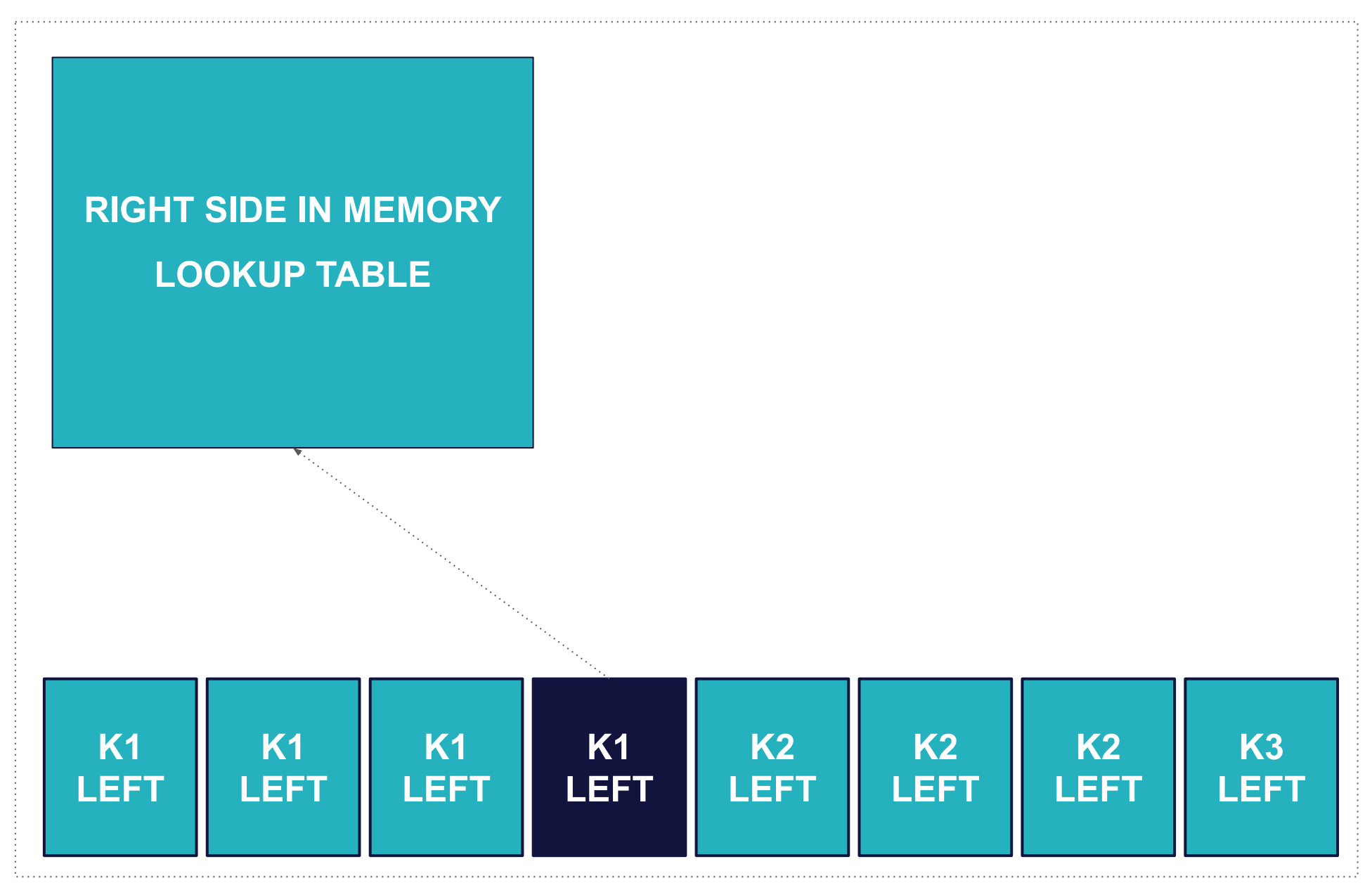

# Solution B **Splitting large keys**

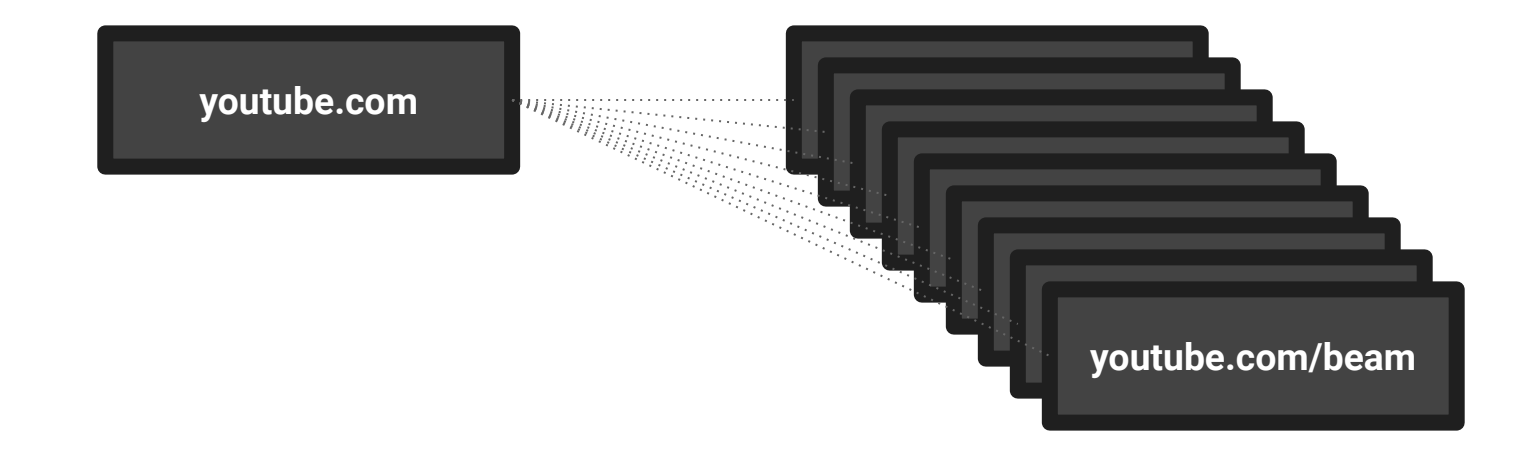

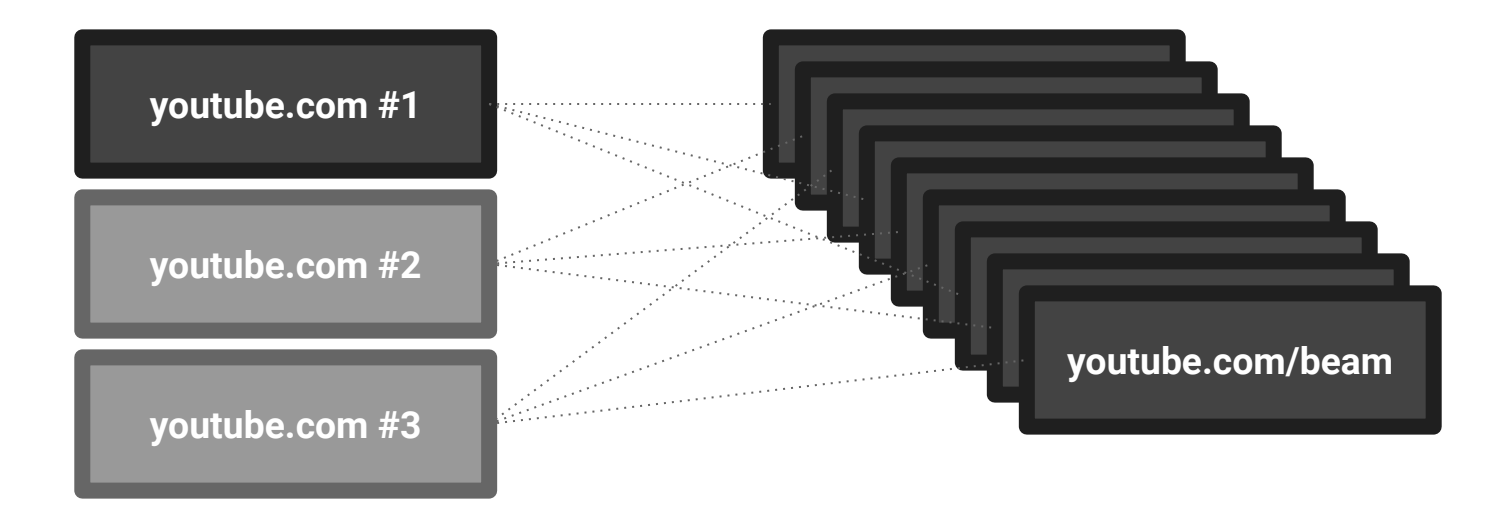

**BERLIN 2019**

**BEAM** 

# All values for a single key must fit in-memory

**BEAM-5392** 

# **groupByKey** vs **reduceByKey**

**BEAM** 

## **GroupByKey.create** vs **Combine.perKey**

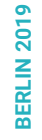

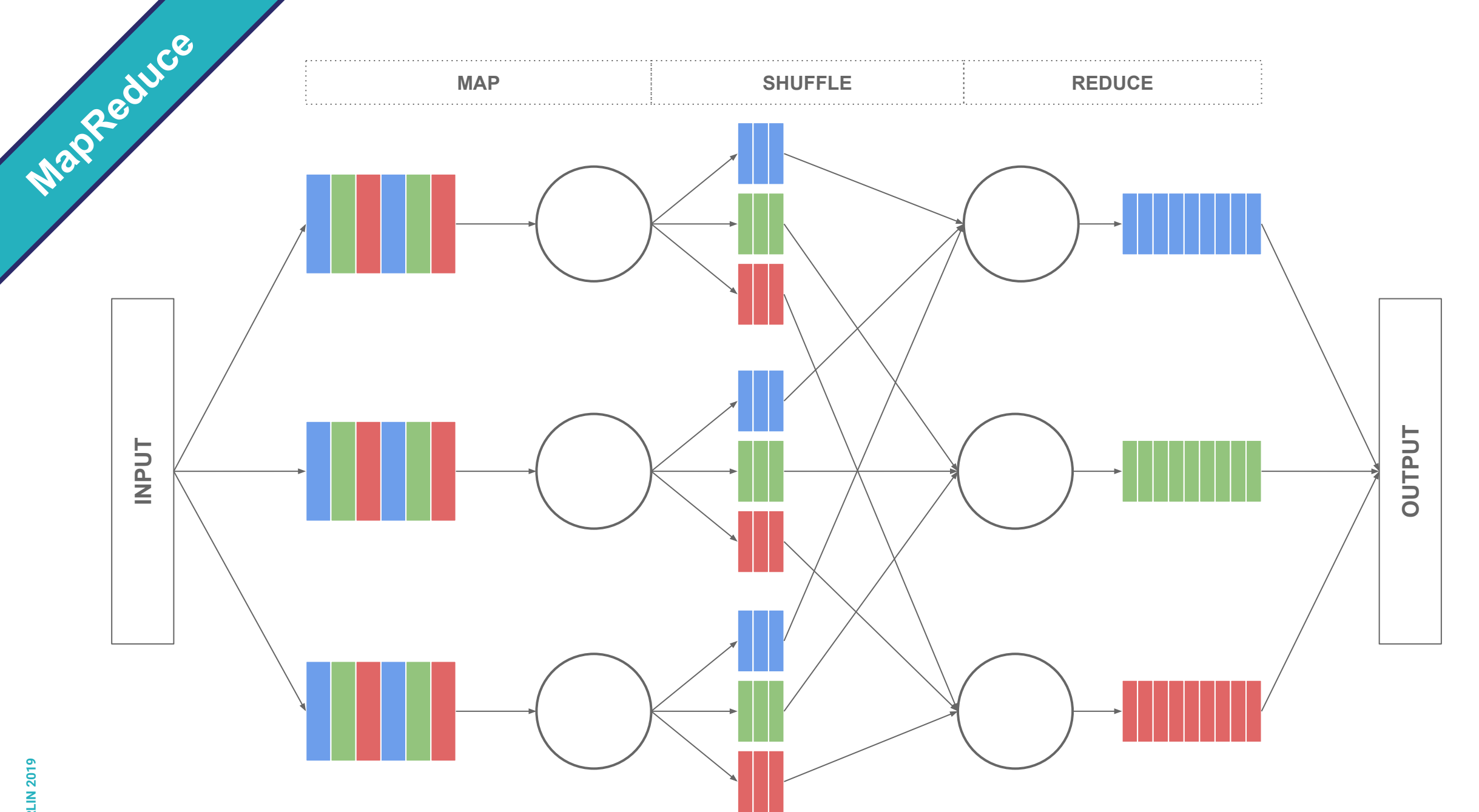

**BERLIN 2019**

**BERLIN 2019** 

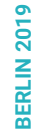

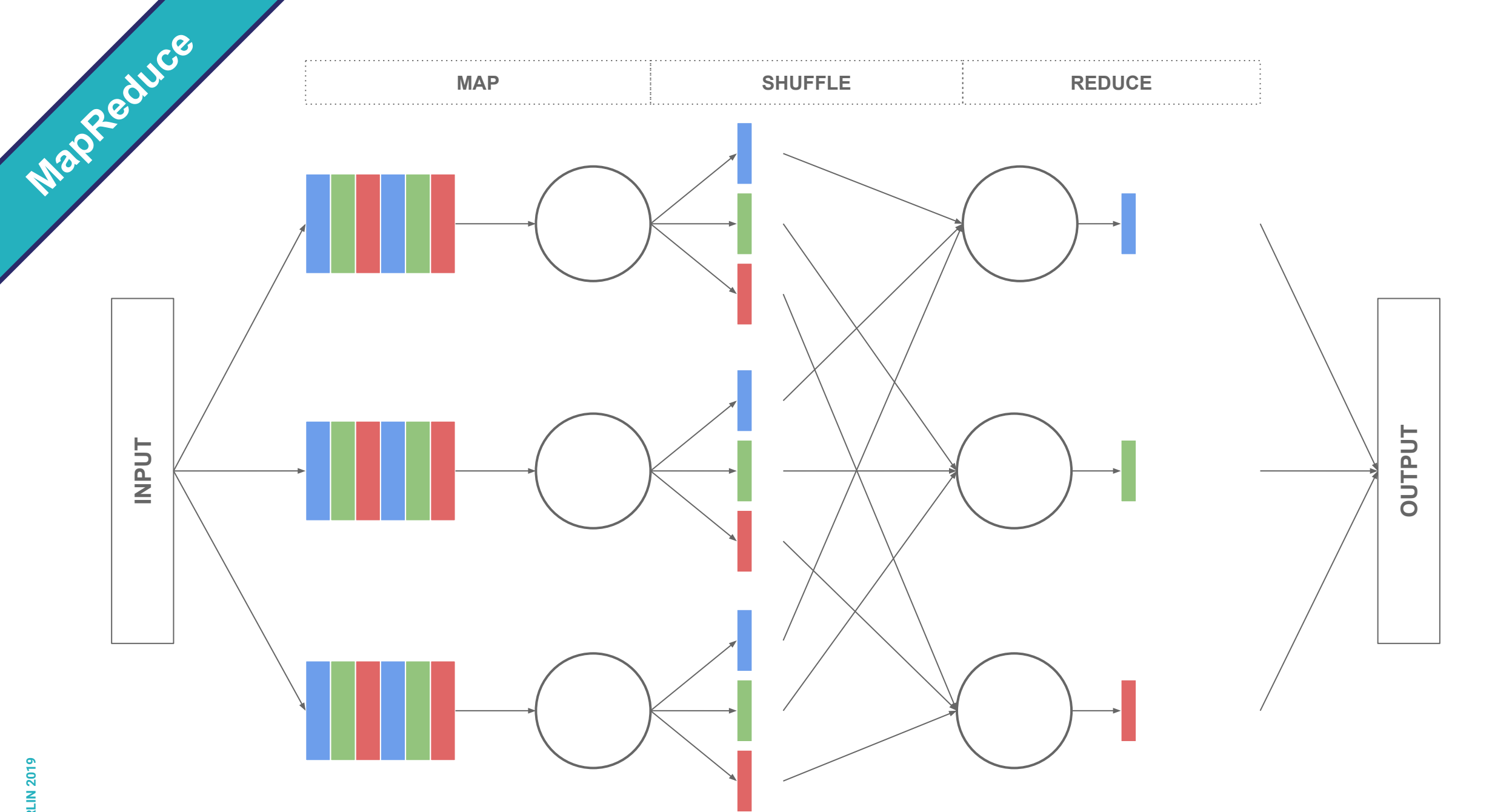

**BERLIN 2019 BERLIN 2019**

final JavaPairRDD<byte[], byte[]> myRDD = ...; grouped = myRDD.groupByKey();

QUIZ

final JavaPairRDD<**byte[]**, byte[]> myRDD = …; grouped = myRDD.groupByKey();

**QUIZ** 

# Memory efficient GroupByKey

### **repartitionAndSortWithinPartitions**( *partitioner*, *comparator*)

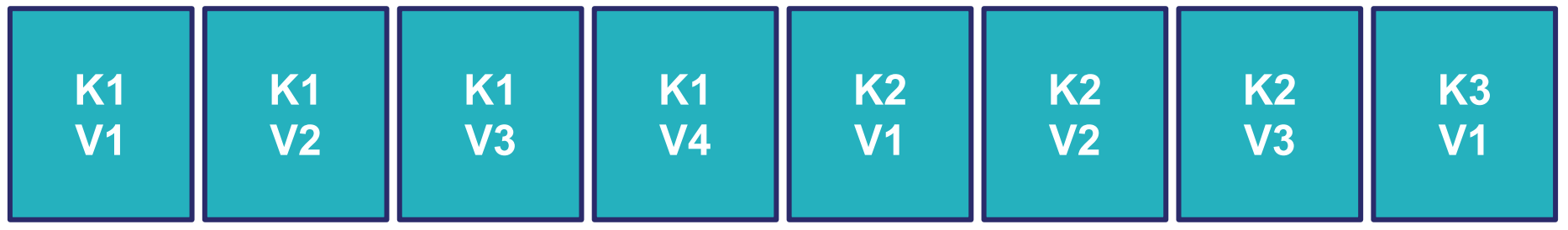

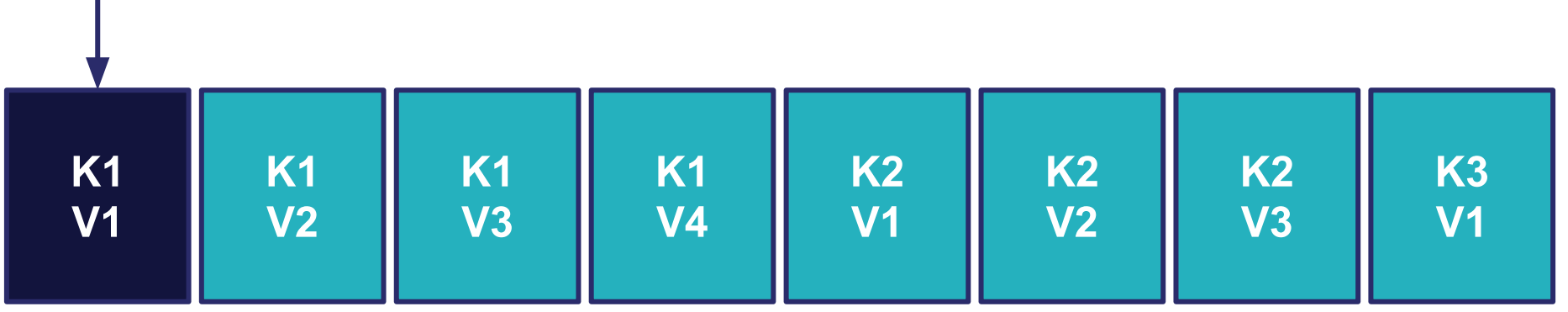

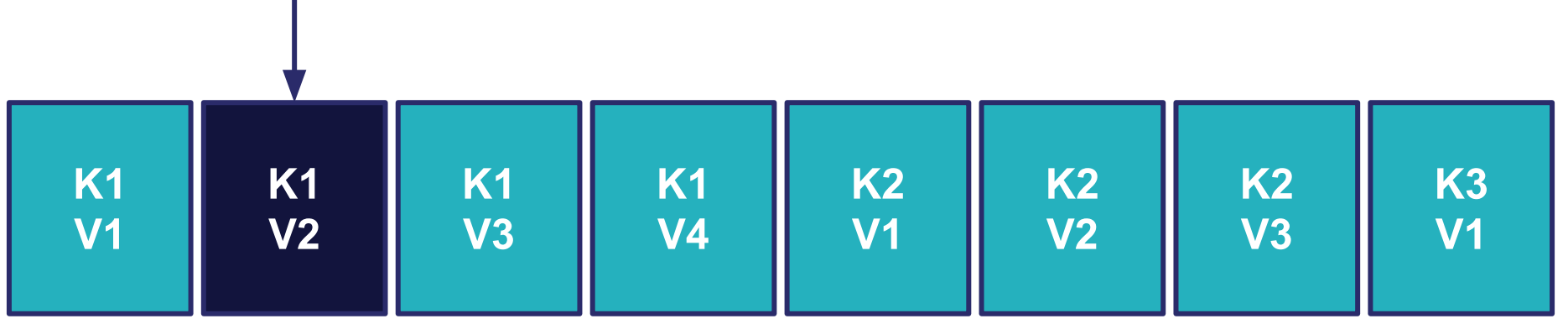

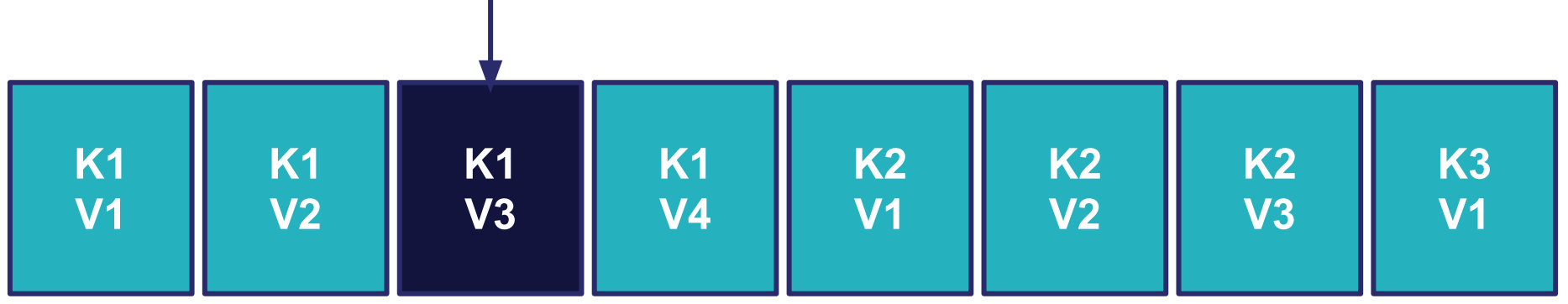

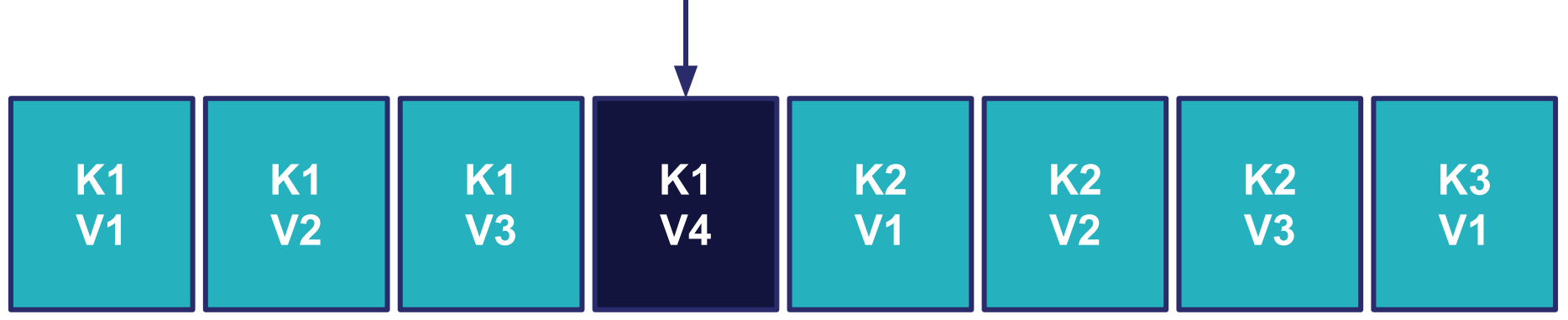

## Now everything should work, right?

### *FetchFailedException*

 $t =$  Lyon, introduce

#### **Summary Metrics for 32651 Completed Tasks**

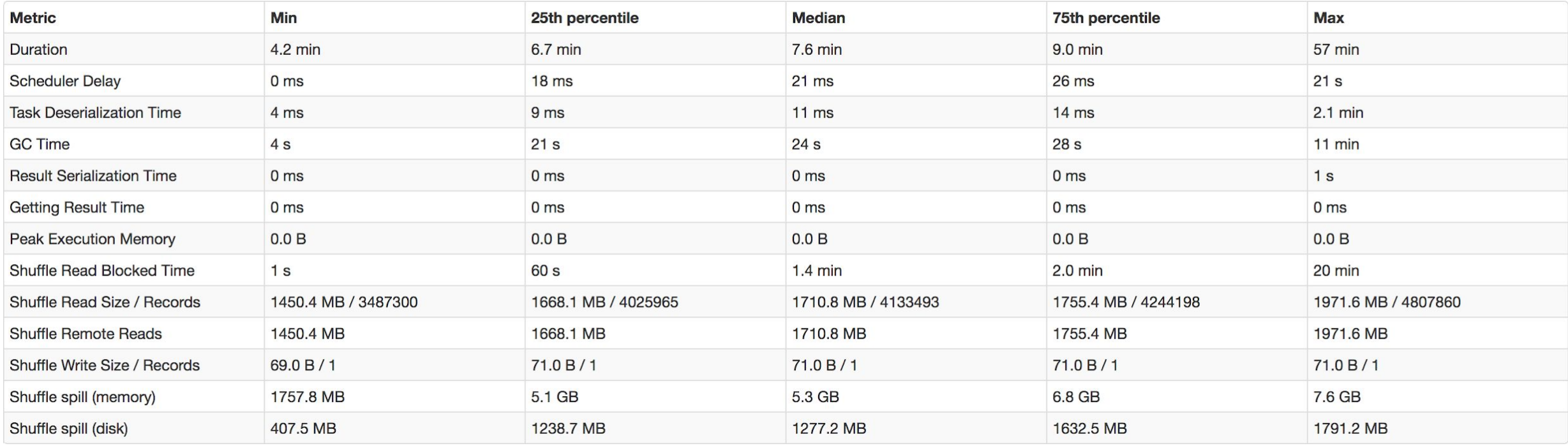

 $t =$  Lyon, introduce

#### **Summary Metrics for 32651 Completed Tasks**

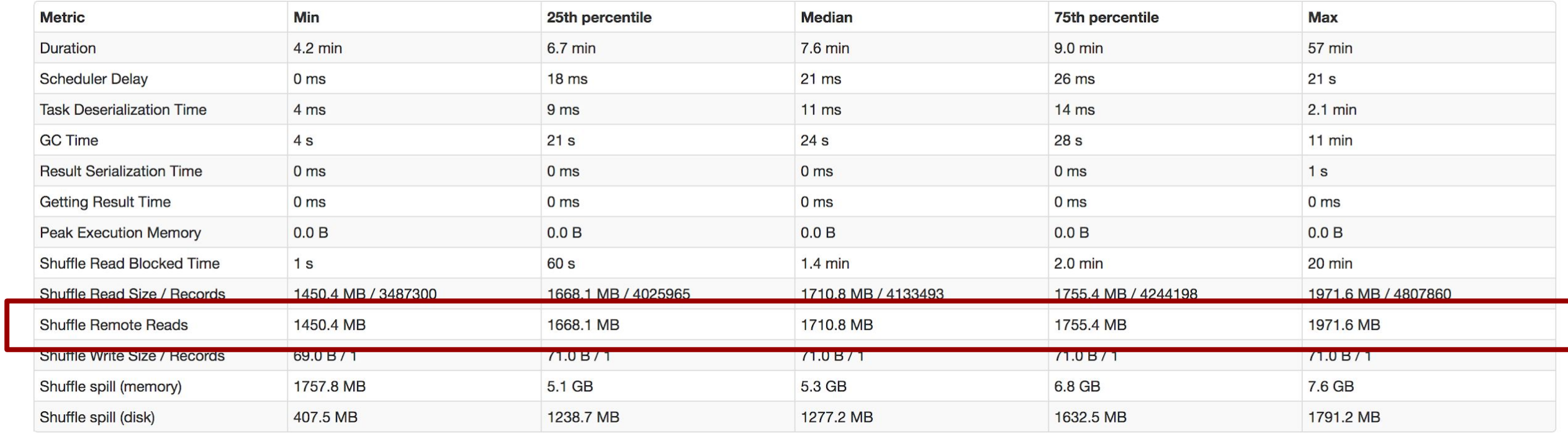

 $t =$  Lyon, introduce

#### **Summary Metrics for 32651 Completed Tasks**

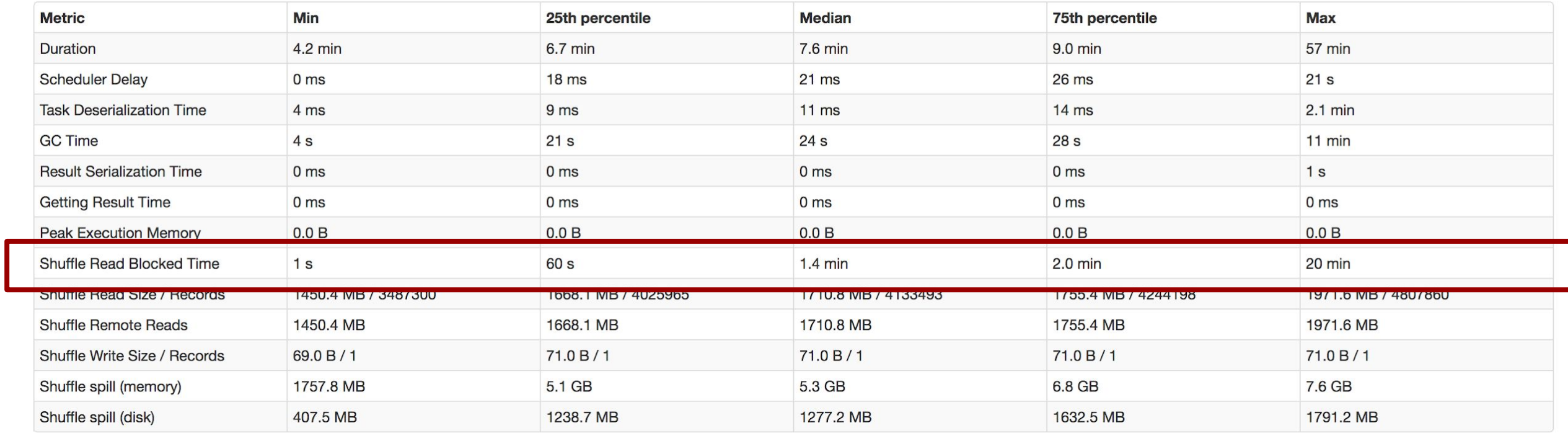

## Understanding Spark shuffle

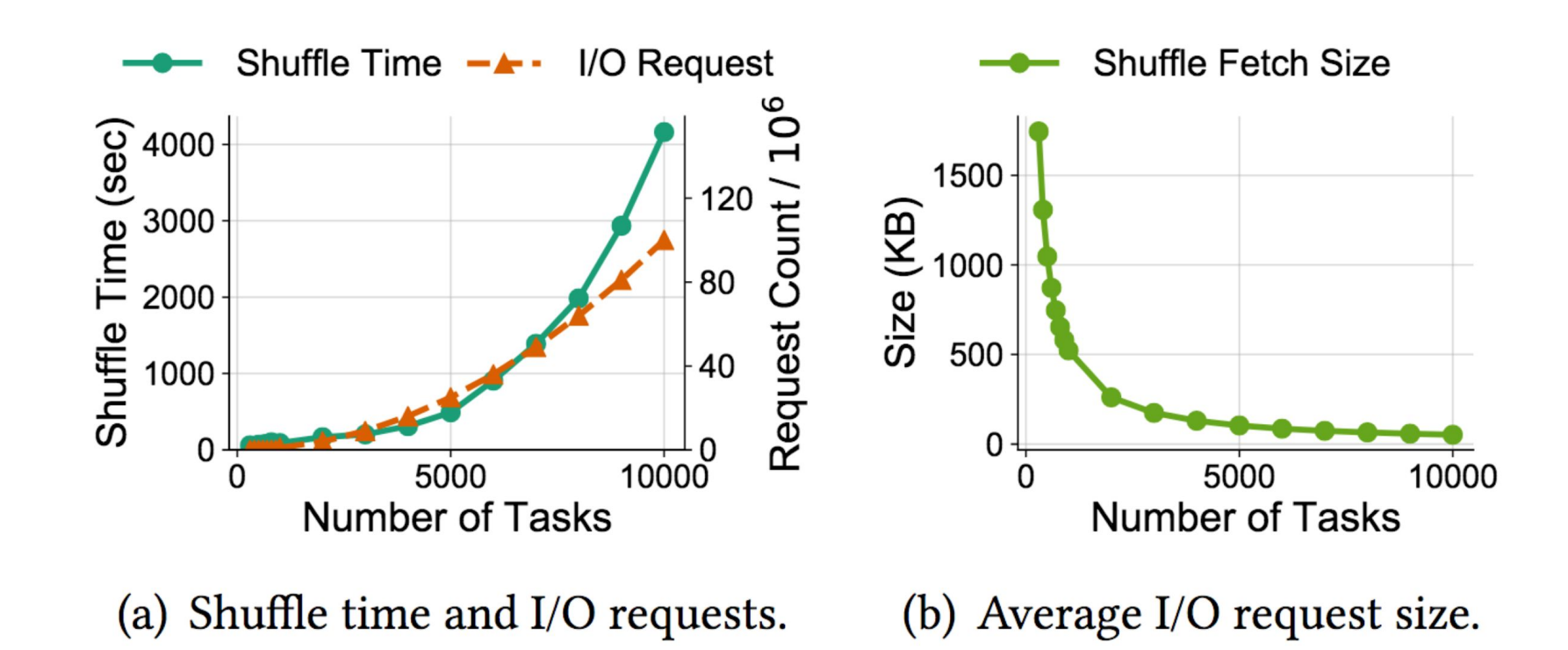

### Riffle: Optimized Shuffle Service for Large-Scale Data Analytics https://haoyuzhang.org/publications/riffle-eurosys18.pdf

**BERLIN 2019 BERLIN 2019**

Shuffle

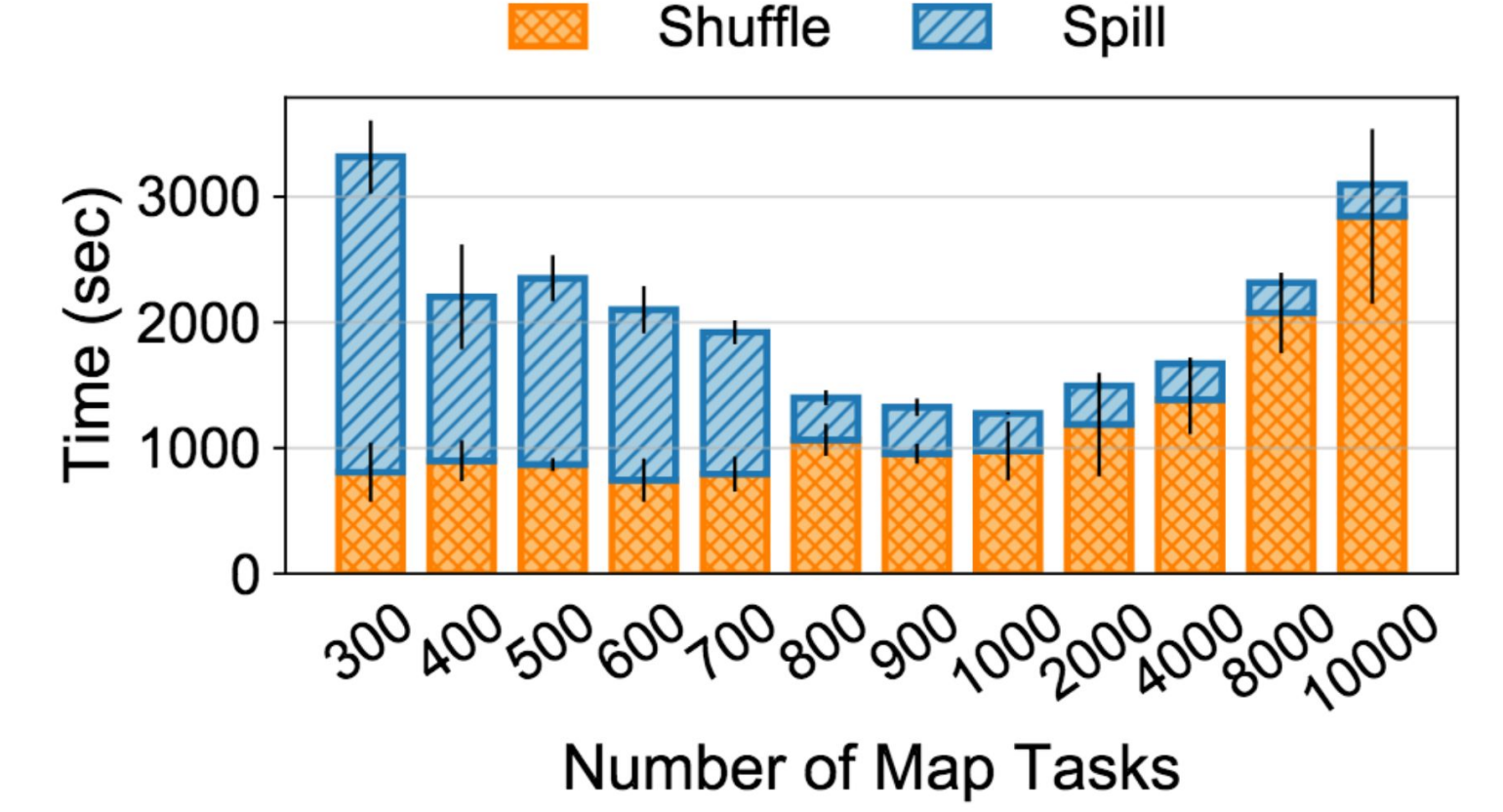

### Riffle: Optimized Shuffle Service for Large-Scale Data Analytics https://haoyuzhang.org/publications/riffle-eurosys18.pdf

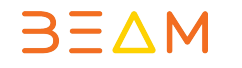

## **byte-based** shuffle

**Performance** 

## **debugging** spark pipelines

#### Babar Containers Memory CPU GC I/O Traces

#### Whitelisted method-prefixes (comma-spearated)

eg: org.apache.hadoop.mapred,org.apache.spark

#### Search for method-prefixes (commas-spearated)

org...

eg: org.project.MyClass.myMethod

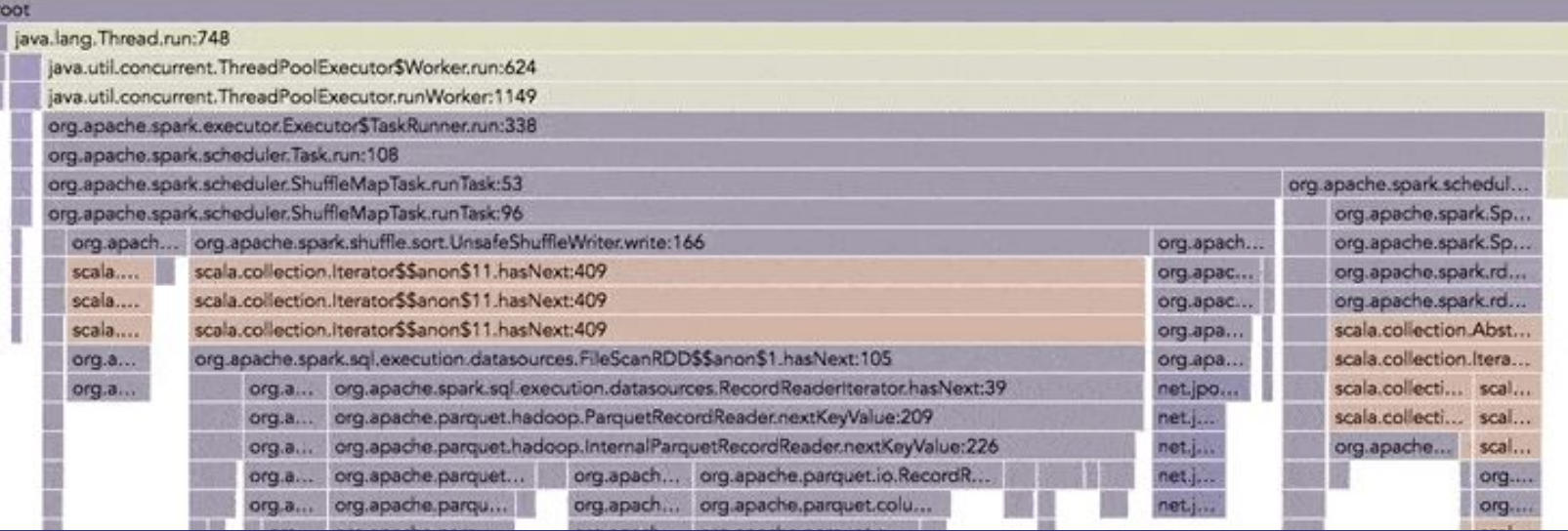

Blacklisted method-prefixes (comma-spearated)

۰

org.apache.hadoop.net.unix,sun.nio.ch.EPoll

### https://github.com/criteo/babar

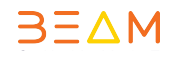

 $Of...$ or.

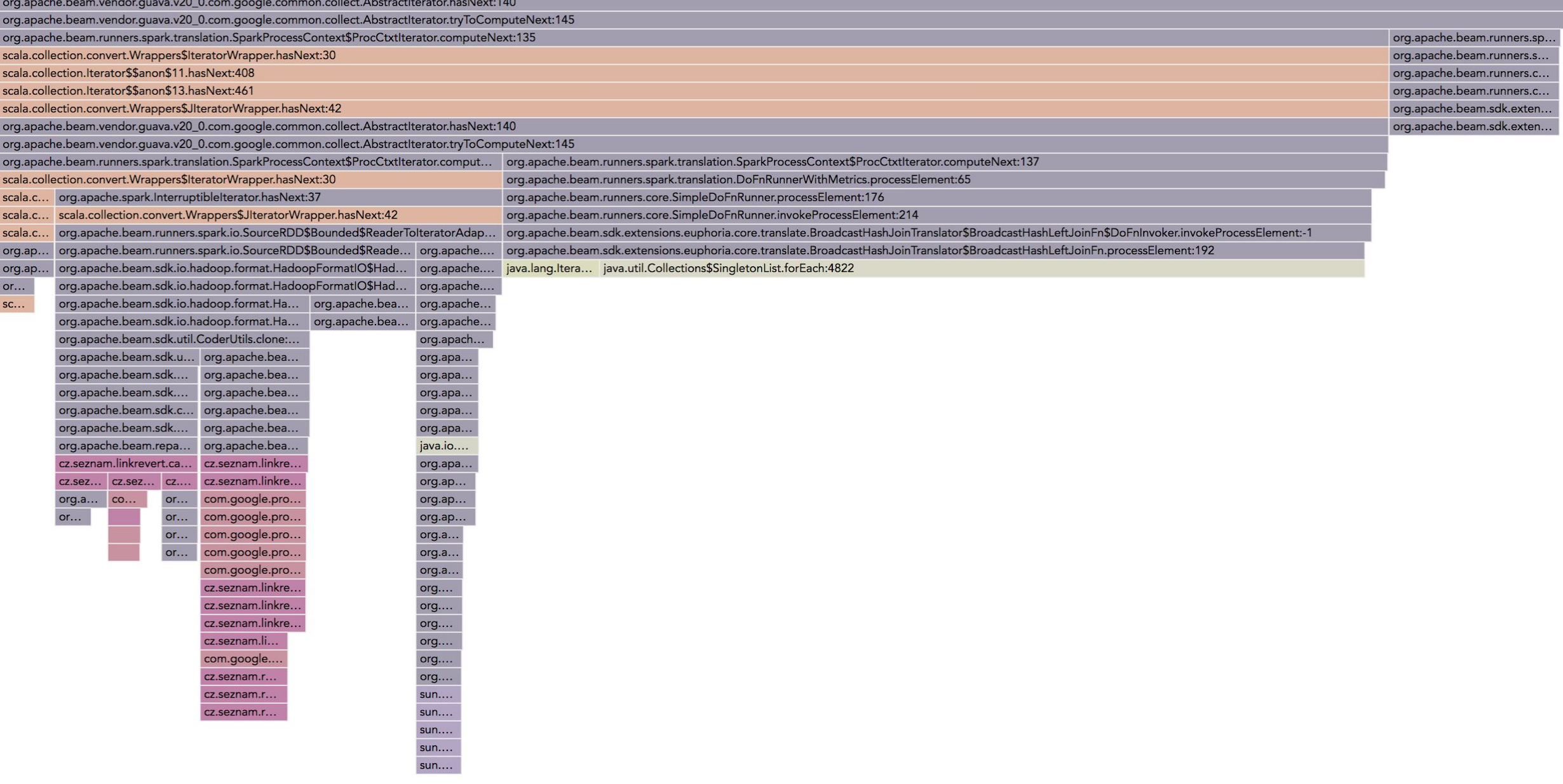

 $3E\Delta M$ 

### Combine performance

**BEAM-6332** 

## heap dumps :)

### Production ready for batch!

### Streaming your shared ride

Today from **15:20** to **16:00**

Thomas Weise

### **Beam Summit Europe 2019**

**June 19-20, 2019** https://beamsummit.org/

# **@davidmoravek @ApacheBeam**